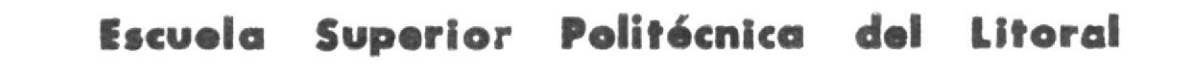

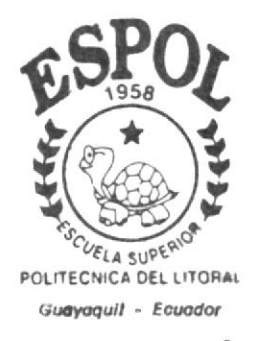

Programa de Tecnología en Computación

# **TESIS DE GRADO**

Previo a la Obtención del Titulo de:

Analista de Soporte de Microcomputadores

TEMA: Sitio Web de la Compañia LOASOF S.A.

# MANUAL DE DISENO

Autor(es)

Angelo Nazareth Burbano Erazo

Iván Fernando Vélez Flor

Director:

Ani. MARJORIE ESPINOZA IZQUIERDO

# Año

200 -200

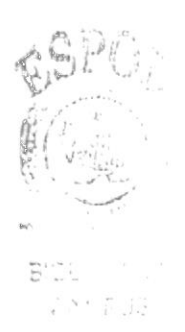

# **AGRADECIMIENTO**

Manifestamos nuestra gran emoción de poder ver nuestro más grande anhelo realizado y la satisfacción de conocer que hemos llegado a la meta propuesta en nuestras vidas.

Nuestro más sincero agradecimiento, primeramente a quién nos posibilitó la salud y la vida para ver nuestro sueño hecho realidad, Dios, a nuestros padres por su gran amor, apoyo moral y fuerzas que nos transmitieron durante el lapso de la carrera, a nuestros profesores por sus conocimientos impartidos y nuestra admiración por ser personas como quiénes nos supieron formar como profesionales.

Al Sr. Juan Carlos Reyna Presidente de la compañía LOASOF S.A., por brindarnos su confianza y ayuda, logrando así culminar con nuestra labor, alcanzando el objetivo propuesto en beneficio de la misma.

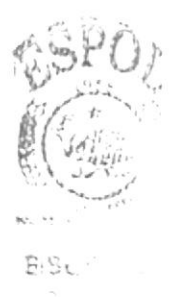

# **DEDICATORIA**

 $\gamma$ 

A nuestros padres por sacrificar sus horas de compañía con nosotros para poder culminar con el anhelo de brindar a la sociedad lo que hemos aprendido.

A la Escuela Superior Politécnica del Litoral, como material de guía y apoyo para la universidad y estudiantes en particular.

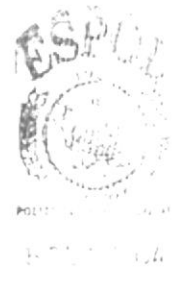

# DECLARACIÓN EXPRESA

"La responsabilidad por los hechos, ideas y doctrinas, expuestas en ésta Tesis de Grado, nos corresponden exclusivamente; y el patrimonio intelectual de la misma. al PROTCOM ( Programa de Tecnología en Compuración) de la Escuela Superior Politécnica del Litoral."

(Reglamento de exámenes y títulos profesionales de la ESPOL).

 $\epsilon$ 

# FIRMA DEL DIRECTOR DE LA TESIS:

14 Comis Episo 37<br>Avil. Margorie Espinoza Izquierdo

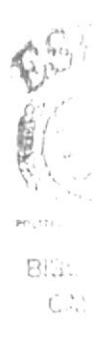

FIRMA DE LOS AUTORES DE LA TESIS:

 $\mathcal{S}$ Flor ·l tván

Sr. Angelo Burbano Erazo

## **OBJETIVOS GENERALES**

Muchos de los objetivos que se desea lograr con el diseño del Sitio Web para ésta empresa son los siguientes.

- Lograr una mayor expansión a nivel nacional e internacional.
- + Proporcionar la tecnología más avanzada en cuanto a publicidad se refiere logrando así abarcar un mayor mercado de producción.
- ◆ Prestar un servicio de calidad al cliente o navegante que pretende adquirir productos publicitario tanto personales como empresariales.

Éstos y otros tipos de objetivos quizás de menor significado se puede lograr, al realizar una Página Web, ya sea de cualquier empresa.

Es necesario anotar que las personas con mentalidad abierta a los avances tecnológicos con que se presentan actualmente, son necesarias para la supervivencia en este mundo ahogado en competencias. Y mientras la suerte disponga de las posibilidades suficientes para salir adelante, es necesario aprovecharlas, para así lograr una mayor aceptación con la sociedad.

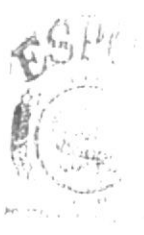

# **OBJETIVOS PARTICULARES**

Los principales objetivos particulares de este manual de usuarios son:

- , Lograr que el usuario pueda navegar en la página presentada, sin tener algún tipo de complicación.
- ' Mostrar con claridad los objetivos a los que la empresa desea llegar mediante sus productos.
- $\bullet$  Dar a conocer a el(los) usuario(s) los productos presentados por la empresa en una forma clasificada y ordenada.

# A QUIÉN VA DIRIGIDO EL MANUAL

 $\mathcal{O}(N)$ 

 $\mathbb{Z}_2^2 \to \mathbb{R}^{n \times n}$ 

 $\sim$   $\sim$ 

 $\alpha$  ,  $\alpha$ 

Este manual va dirigido a la empresa LOASOF S.A., por ser el beneficiado directo de los diseños que se realizaron durante la creación del Sitio Web.

También va dirigido a aquellos usuarios que deseen conocer más a fondo la navegación y el contenido de la página web.

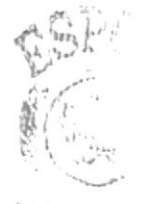

 $\mathbb{R}(\mathbb{S}^n)$  $\label{eq:1.1} \begin{array}{c} \left( \begin{array}{cc} 0 & \left( \mathbf{V} \right) \left( \mathbf{r} - \mathbf{I} \right) \\ \mathbf{r} \left( \mathbf{r} - \mathbf{r} \right) & \left( \mathbf{r} - \mathbf{I} \right) \end{array} \right) \\ \left( \begin{array}{cc} \mathbf{r} & \mathbf{I} \end{array} \right) \end{array}$ 

# TABLA DE CONTENIDO

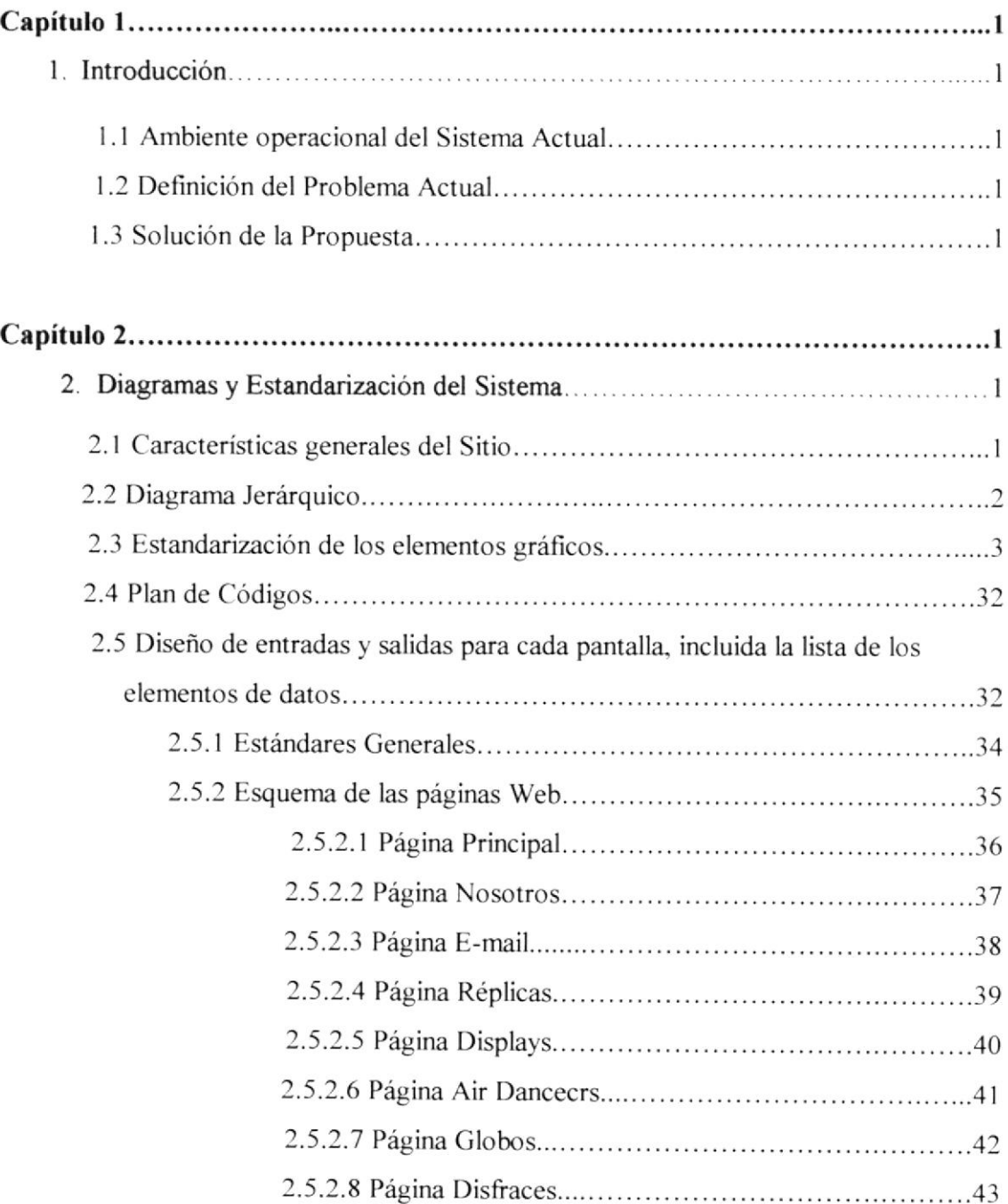

# Capítulo 1

# Introducción

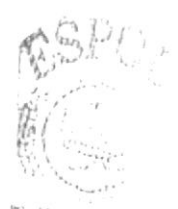

BISL  $\sigma_{\Lambda\left(\frac{1}{2}\right)}$  ,  $\sigma$ 

# 1. INTRODUCCIÓN

### **1.1 AMBIENTE OPERACIONAL DEL SISTEMA ACTUAL**

La compañía LOASOF S.A. viene operando de una forma convencional mostrando sus productos de ventas mediante un catálogo mostrado al cliente, el mismo que recibió una carta de presentación de la empresa pidiendo se conceda una cita.

### 1.2 DEFINICIÓN DEL PROBLEMA ACTUAL

En la actualidad, uno de los problemas al momento de ofrecer sus productos es que no se puede tener una gran gama de productos por catálogos, que al cliente le gustaría conservar para realizar un mejor estudio de la adquisición de los productos publicitario.

## **1.3 SOLUCIÓN DE LA PROPUESTA**

Con toda la situación expuesta, se puede conocer las necesidades de la empresa.

La publicidad en Internet con el Diseño del Sitio Web hará que se obtenga muchos beneficios para la compañía LOASOF S. A., como lo son, la expansión del comercio a nivel nacional como internacional, que deseen productos publicitarios.

La realización del Sitio Web busca un desarrollo en el área de las ventas publicitarias, y la disponibilidad de un catalogo virtual, para una mayor rapidez al escoger el producto.

# Capítulo 2

# **Diagramas y Estandarización** del Sistema

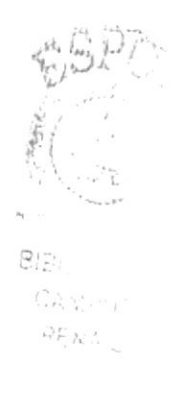

# 2. DIAGRAMAS Y ESTANDARIZACIÓN DEL SISTEMA

### 2.1 CARACTERÍSTICAS GENERALES DEL SITIO

Las páginas que contiene el sitio tienen el siguiente forrnato, indicadas en las diferentes secciones.

Es necesario indicar que los titulos de cada una de las Páginas tienen un diseño con topologías diferentes indicando la sección en la que se encuentra el navegador especificados a continuación:

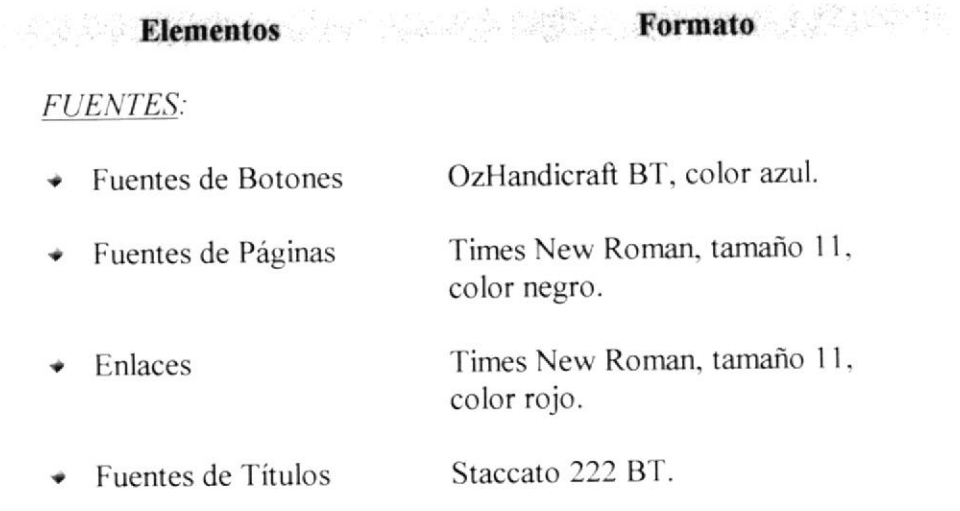

#### IMÁGENES:

Gráficos <sup>y</sup>Botones Colocados en la carpeta imágenes.

#### 0TRoS

Principal En la cual se encuentran el diseño.

El tamaño total que ocupa el sitio es de 2.71 MB (2,843,888 bytes)

# 2.2 DIAGRAMA JERÁRQUICO

La jerarquía con la que cuenta el Sitio es el siguiente:

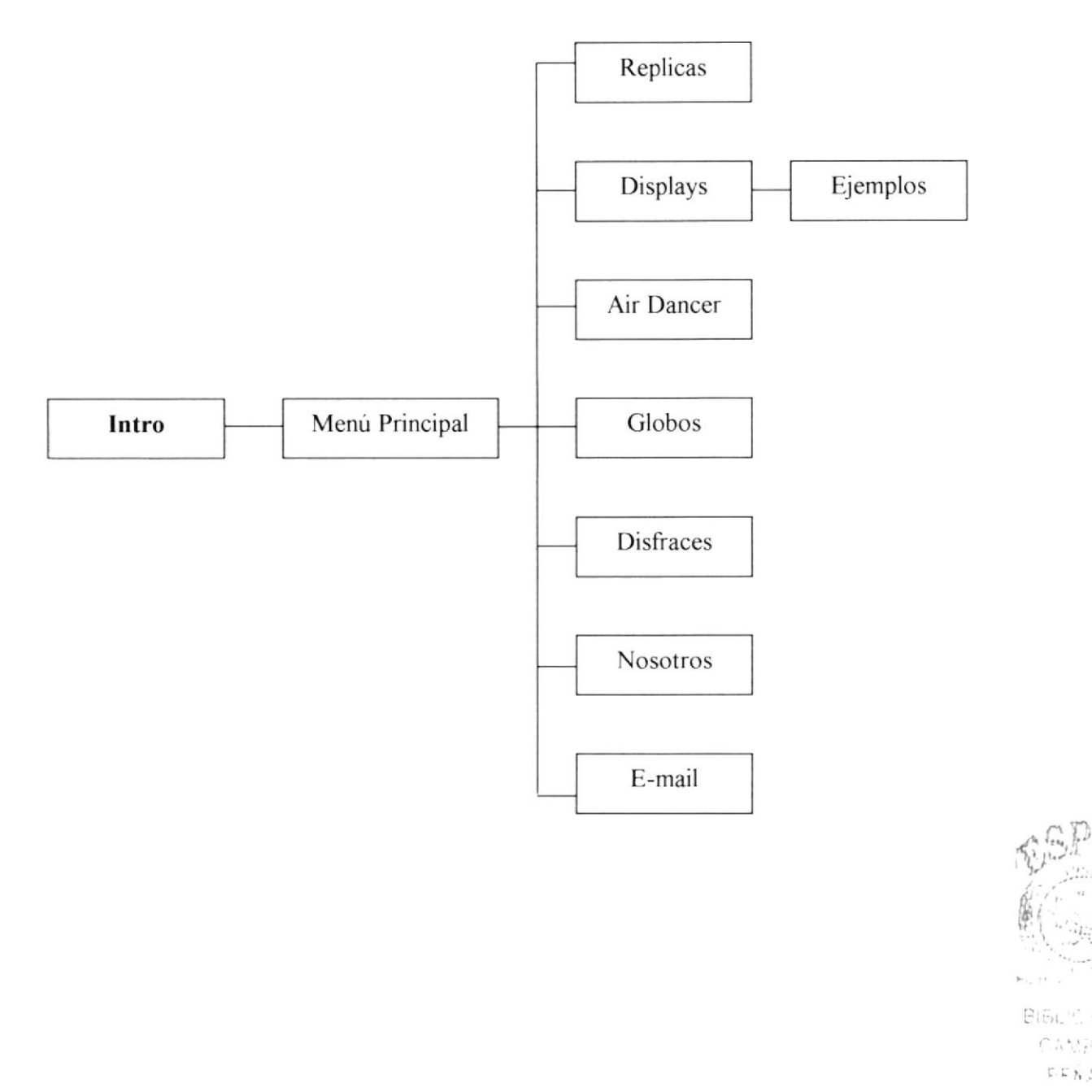

 $(\hat{\mathcal{C}}, \hat{\mathcal{A}}^{\text{A}})^{1/2}_{\text{A}}, \hat{\mathcal{C}}$  $\mathop{\rm E}\nolimits\mathop{\rm E}\nolimits\mathop{\rm A}\nolimits^i\mathop{\rm A}\nolimits\mathop{\rm S}\nolimits$ 

# 2.3 ESTANDARIZACIÓN DE LOS ELEMENTOS GRÁFICOS

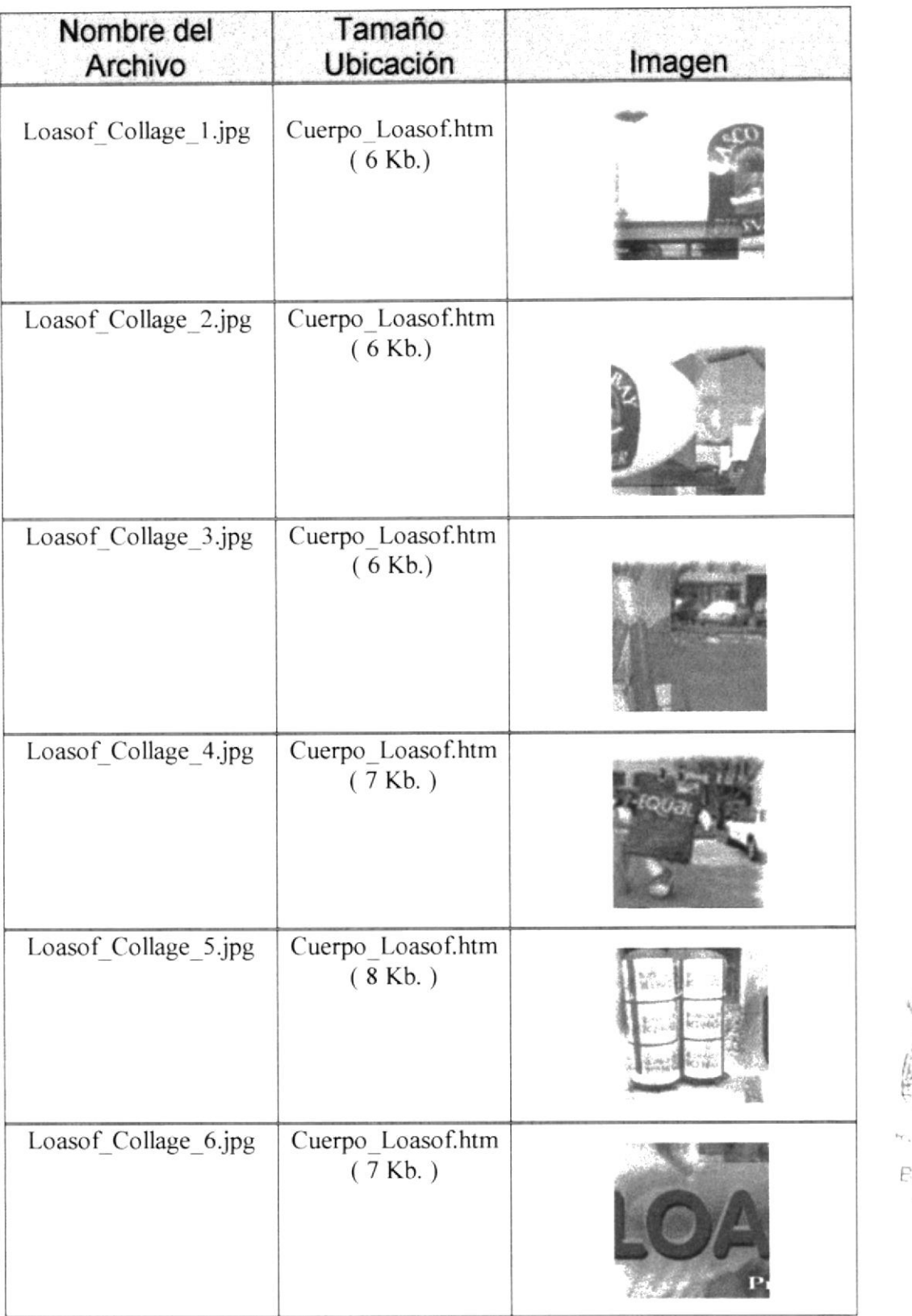

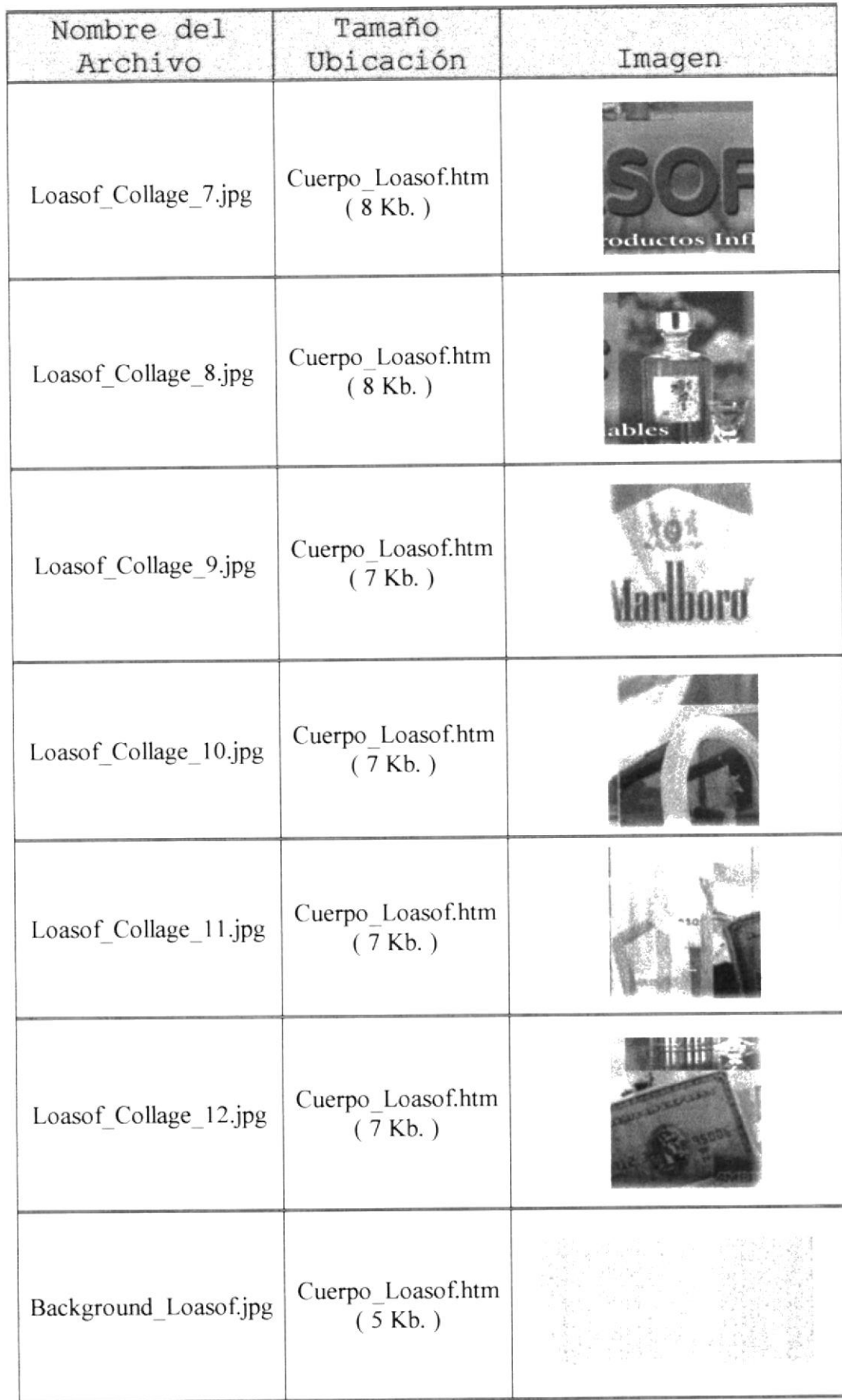

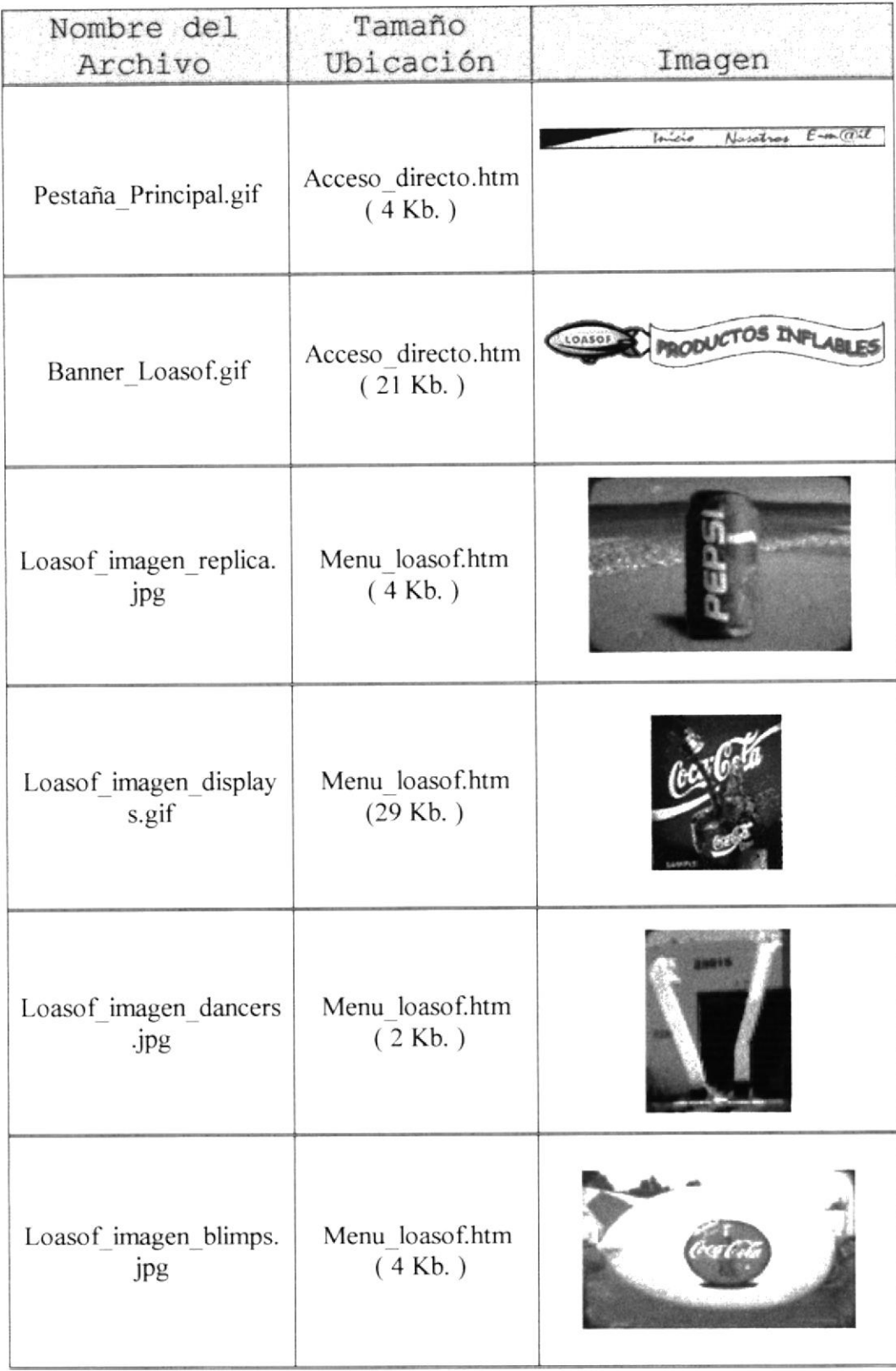

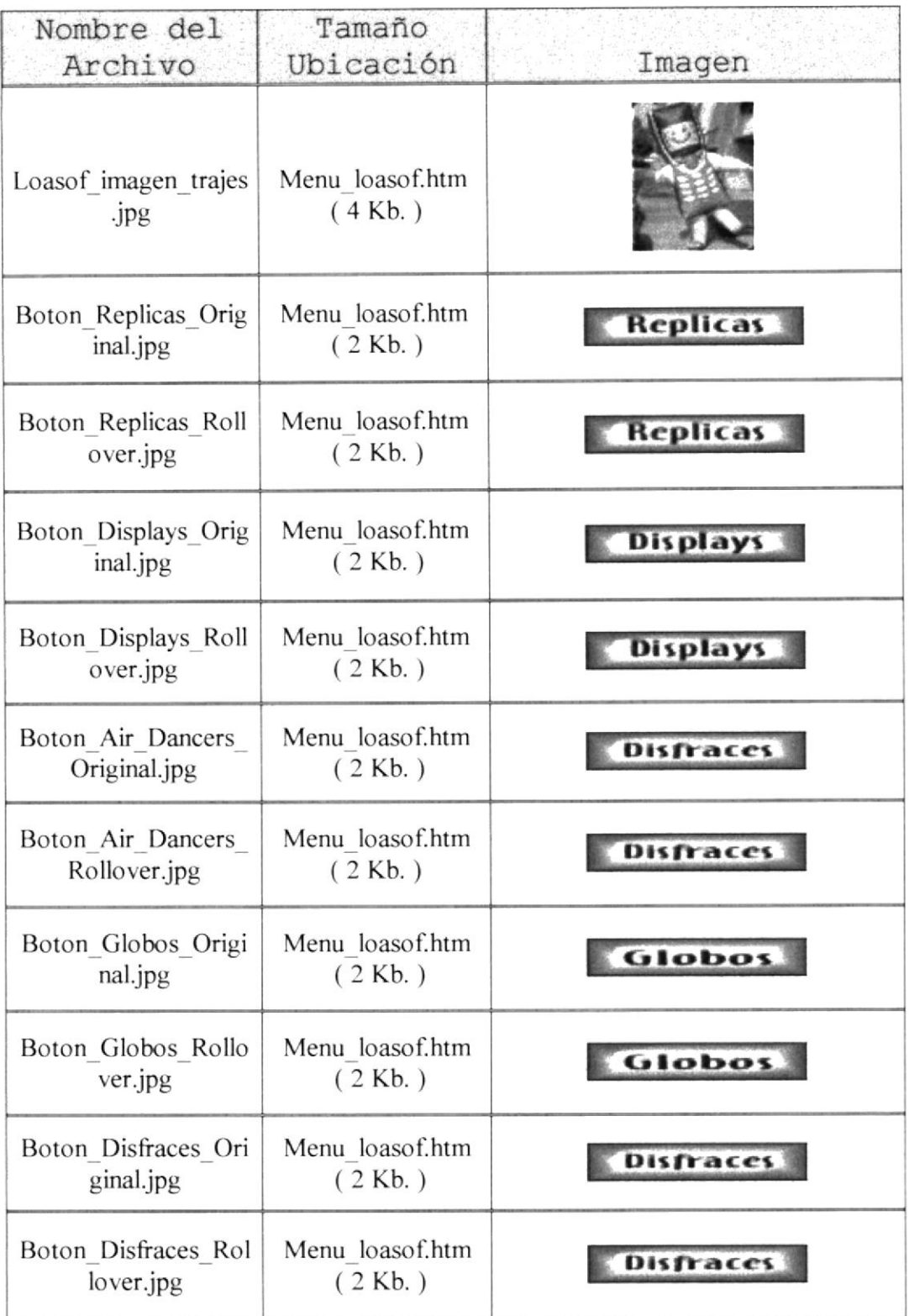

 $(10.77)$ 

P P.

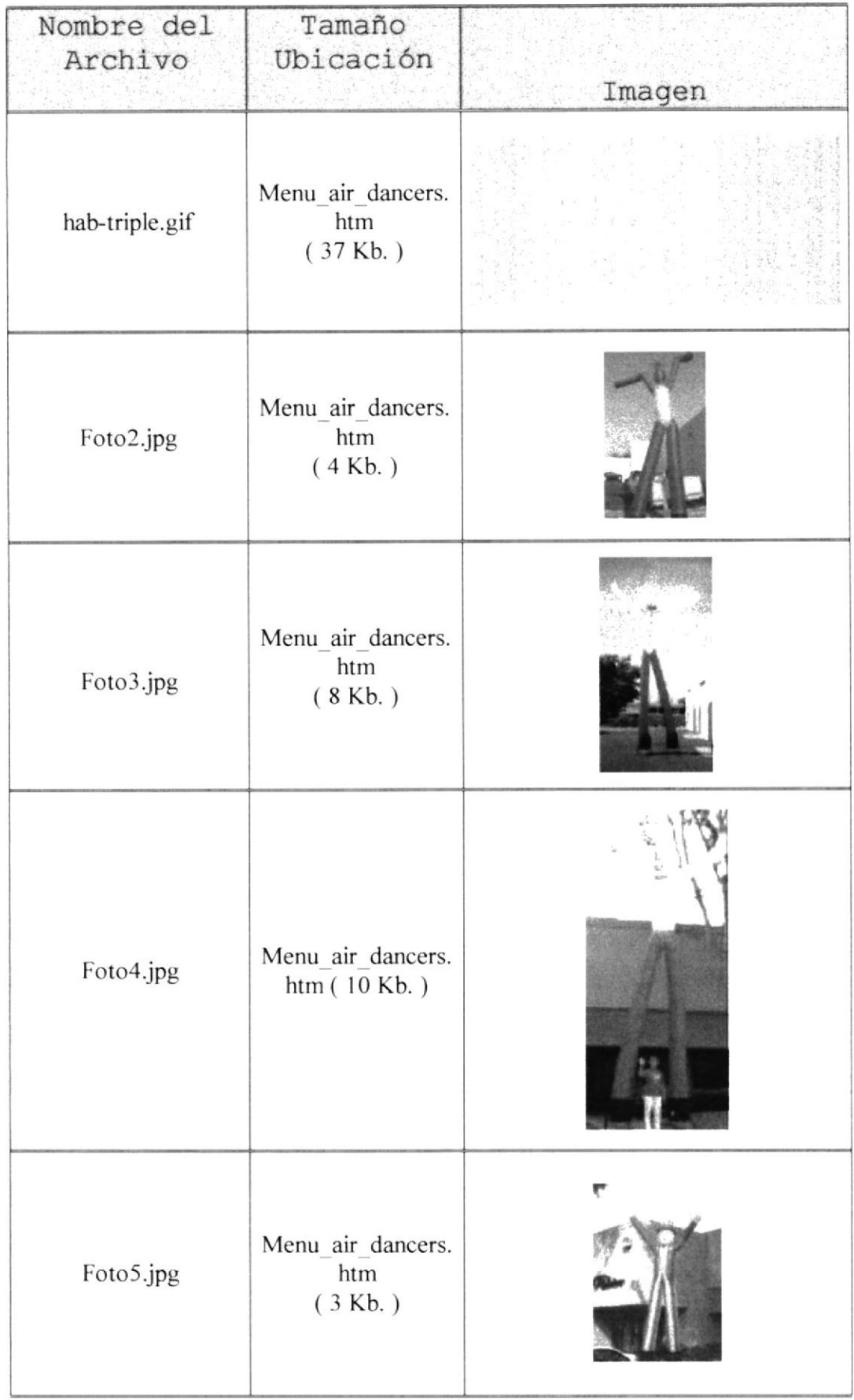

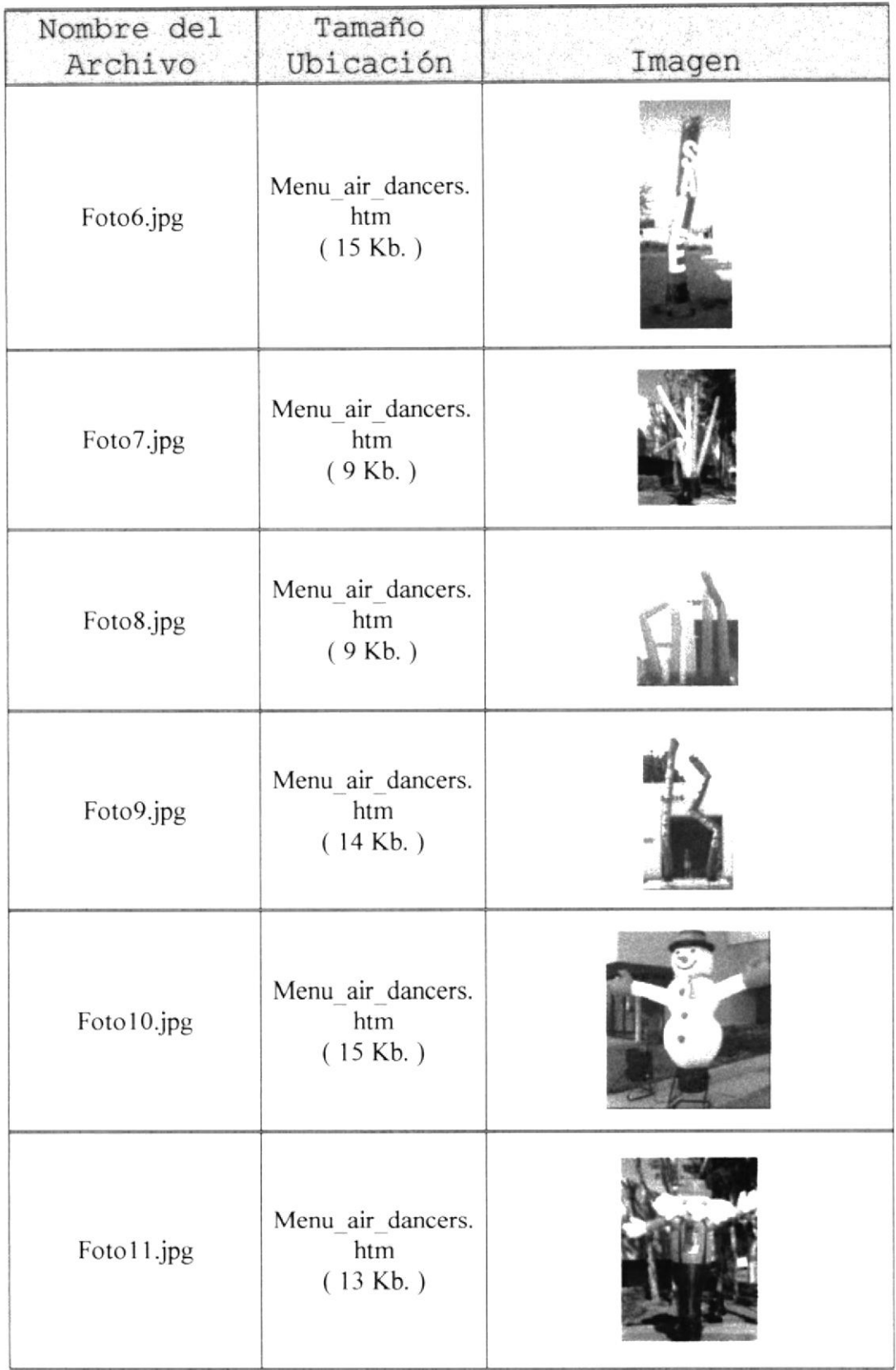

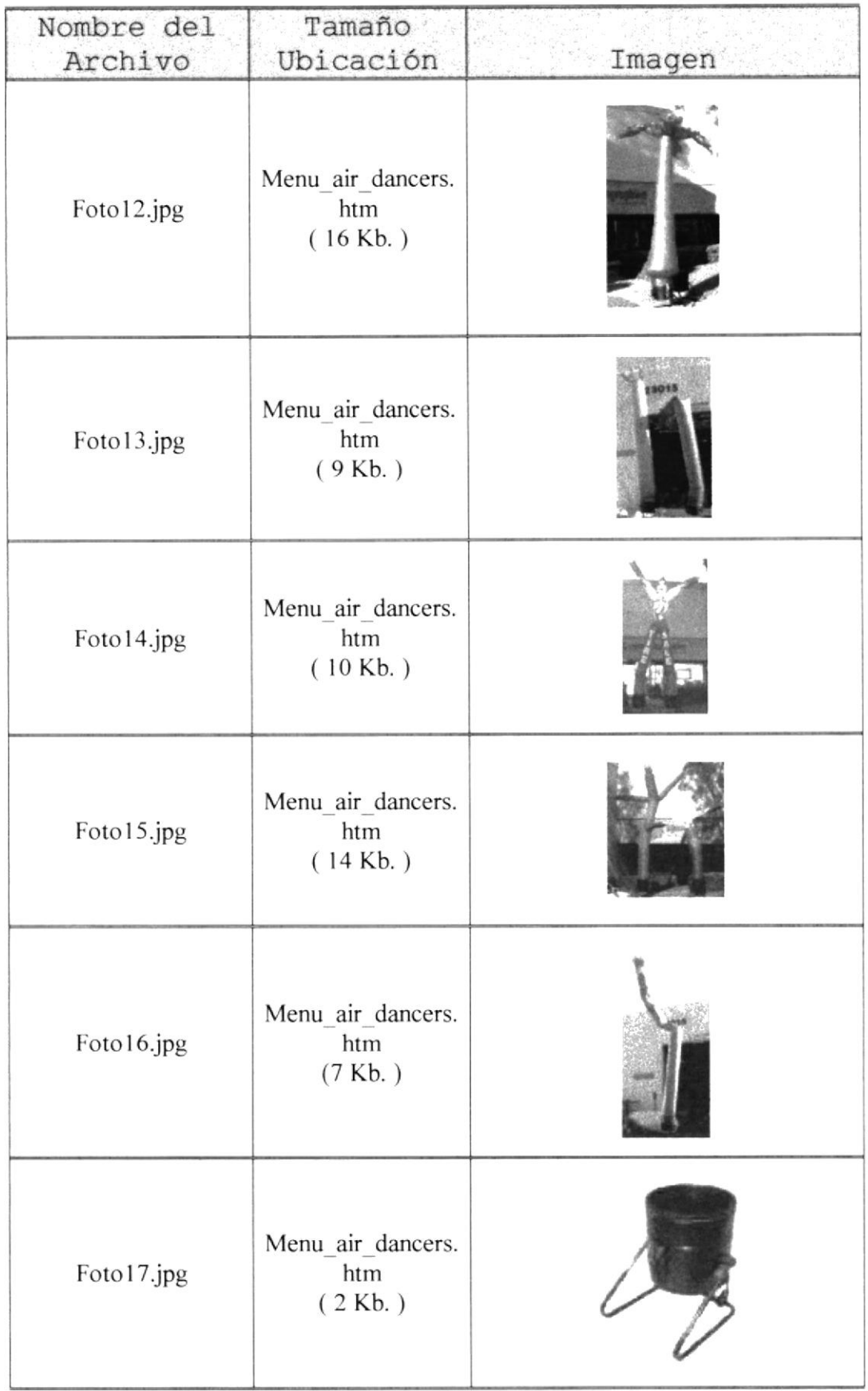

 $\begin{picture}(120,15) \put(0,0){\line(1,0){15}} \put(15,0){\line(1,0){15}} \put(15,0){\line(1,0){15}} \put(15,0){\line(1,0){15}} \put(15,0){\line(1,0){15}} \put(15,0){\line(1,0){15}} \put(15,0){\line(1,0){15}} \put(15,0){\line(1,0){15}} \put(15,0){\line(1,0){15}} \put(15,0){\line(1,0){15}} \put(15,0){\line(1,0){15}} \put(15,0){\line($ 

 $\mathcal{C}_{\mathcal{A}}$ 

 $\vec{k}$ 

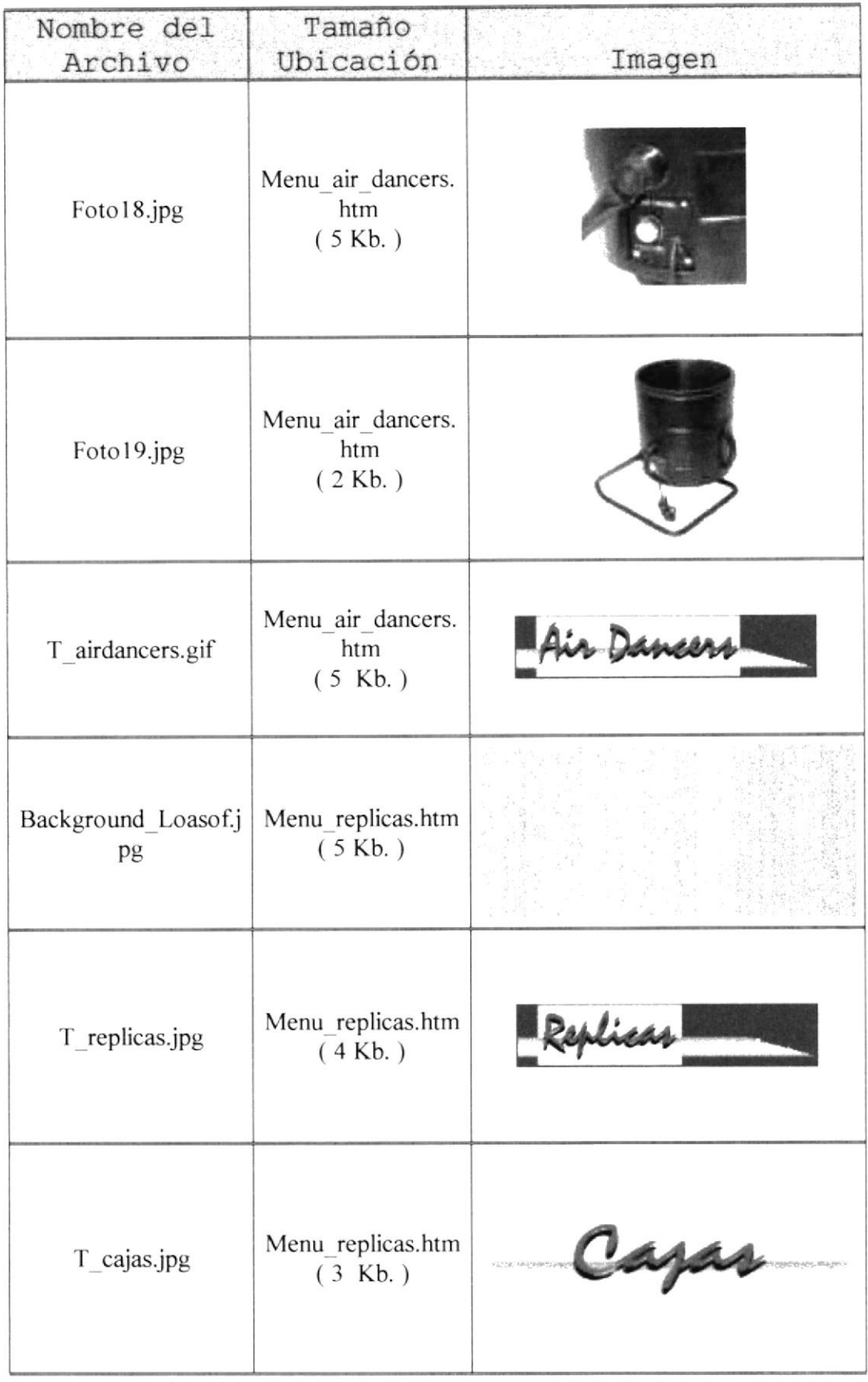

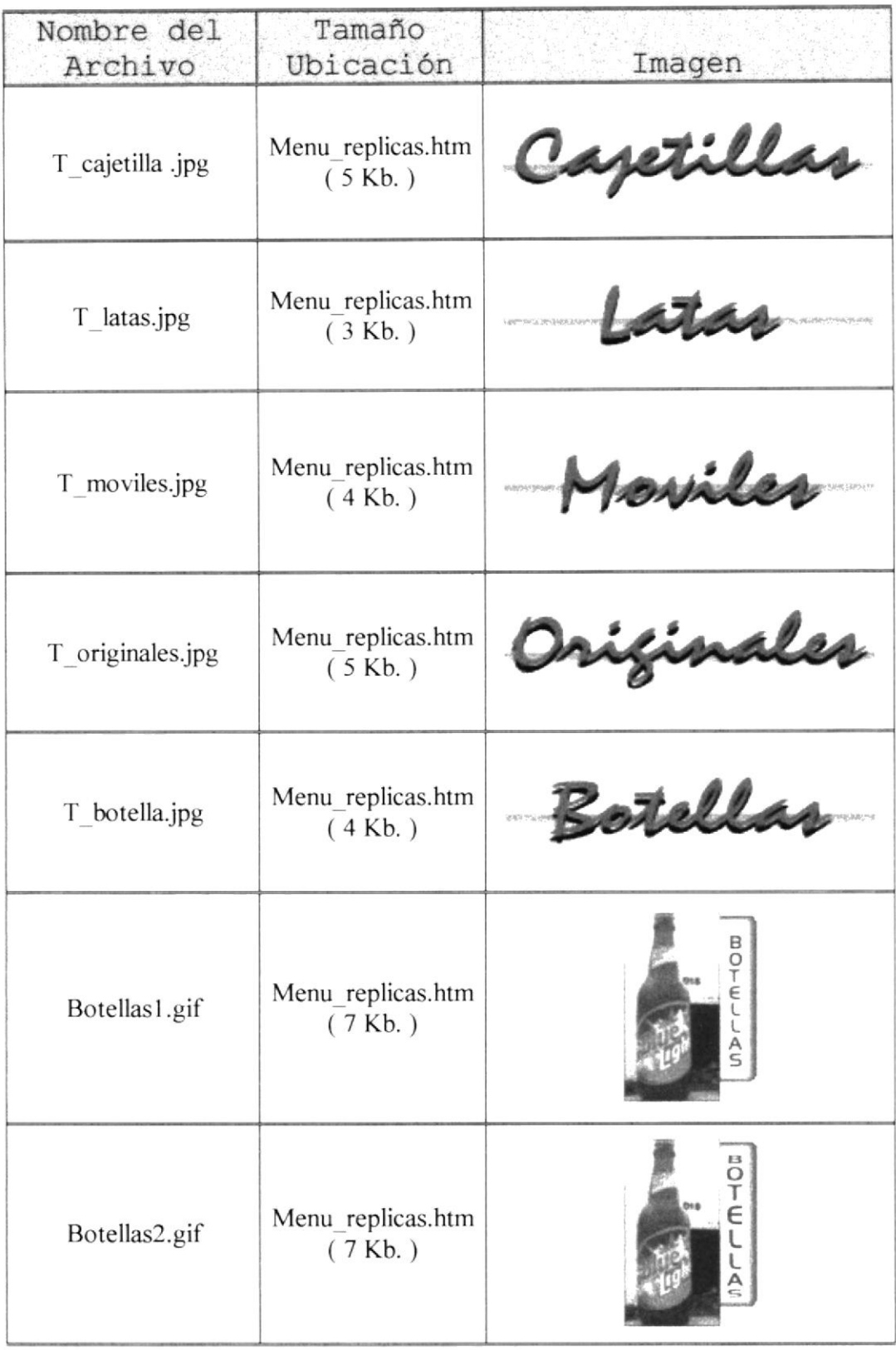

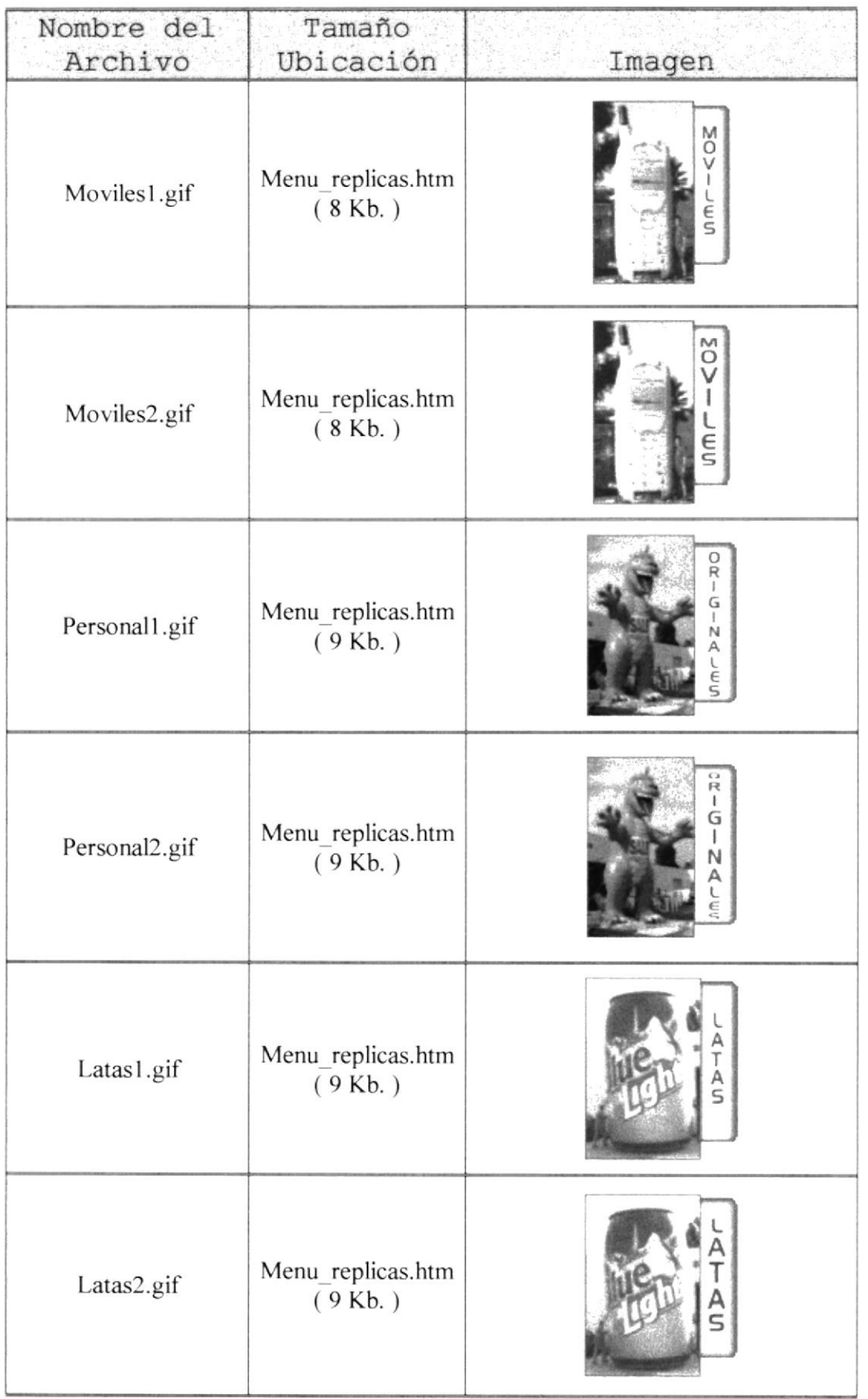

 $\frac{1}{2} \frac{1}{2} \frac{$ 

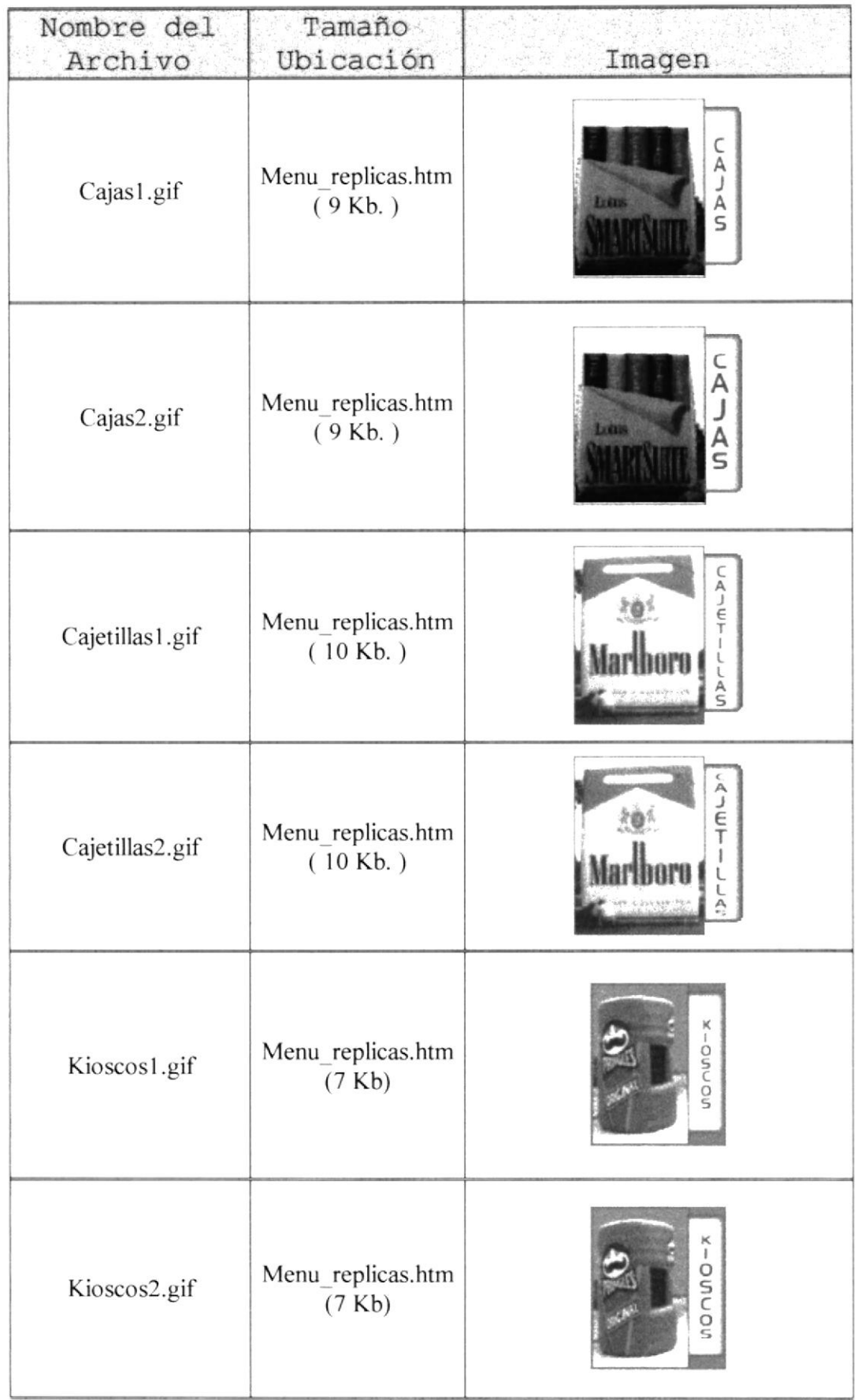

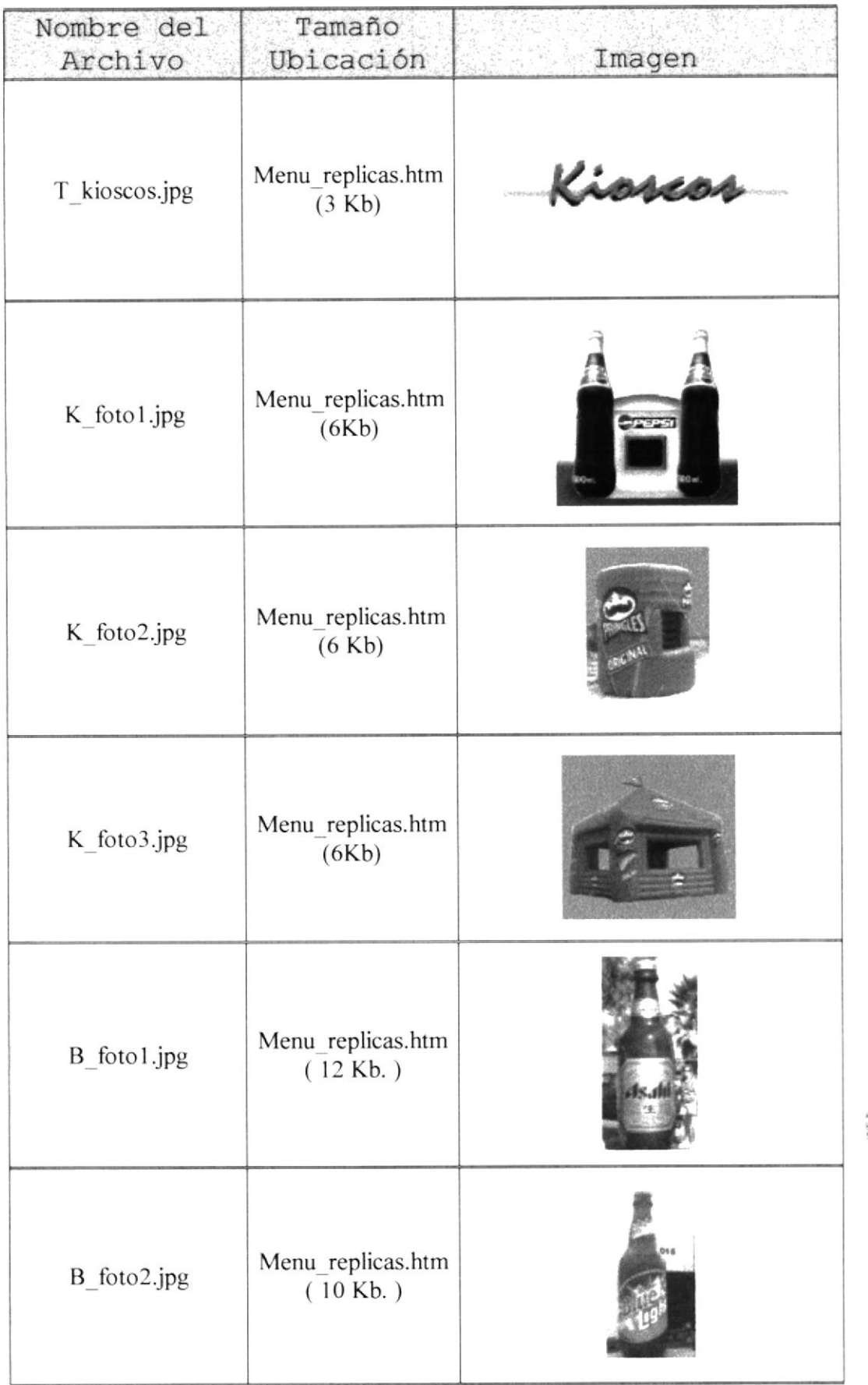

I,''

a Maria<br>A

 $z \rightarrow 5$ 

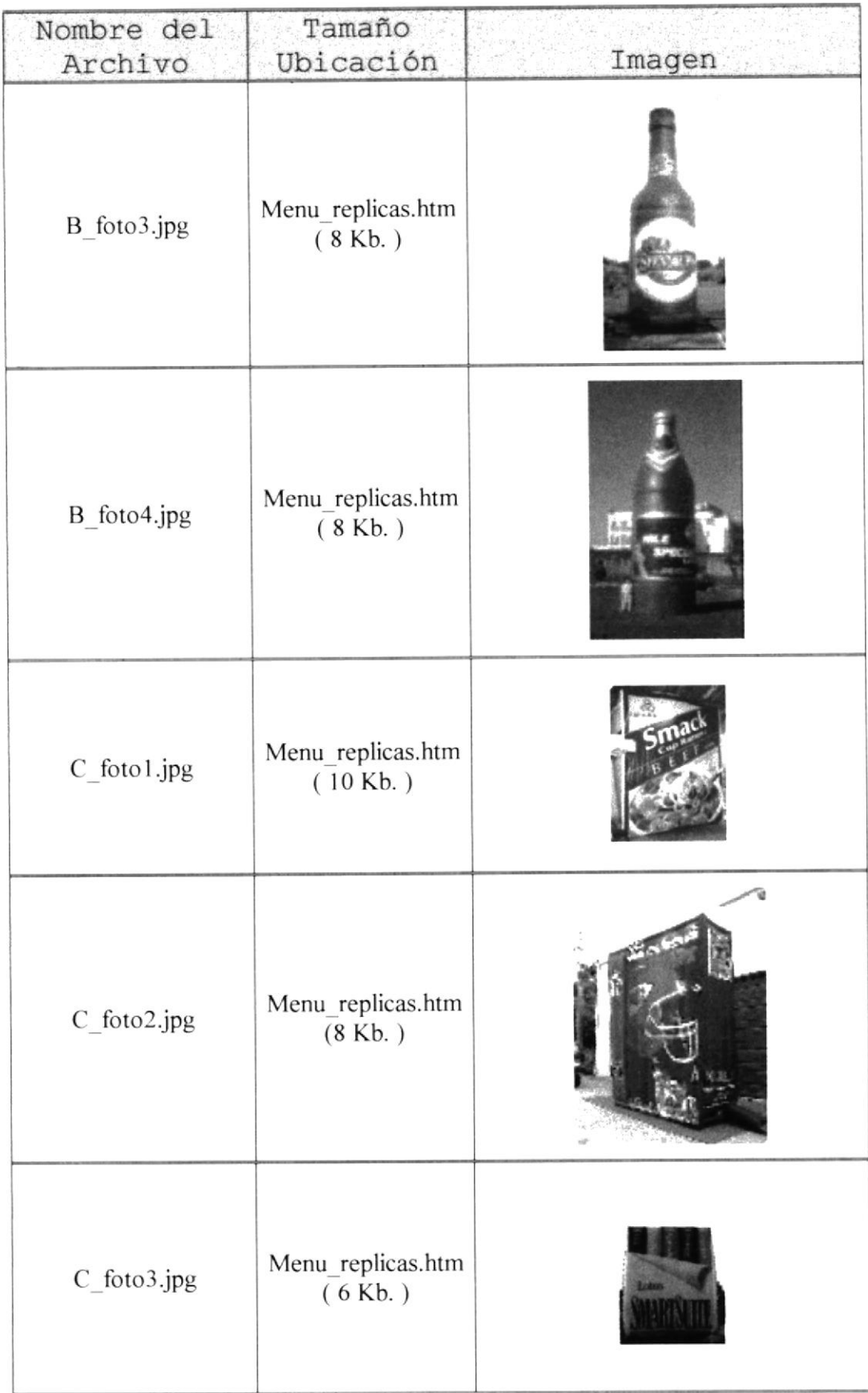

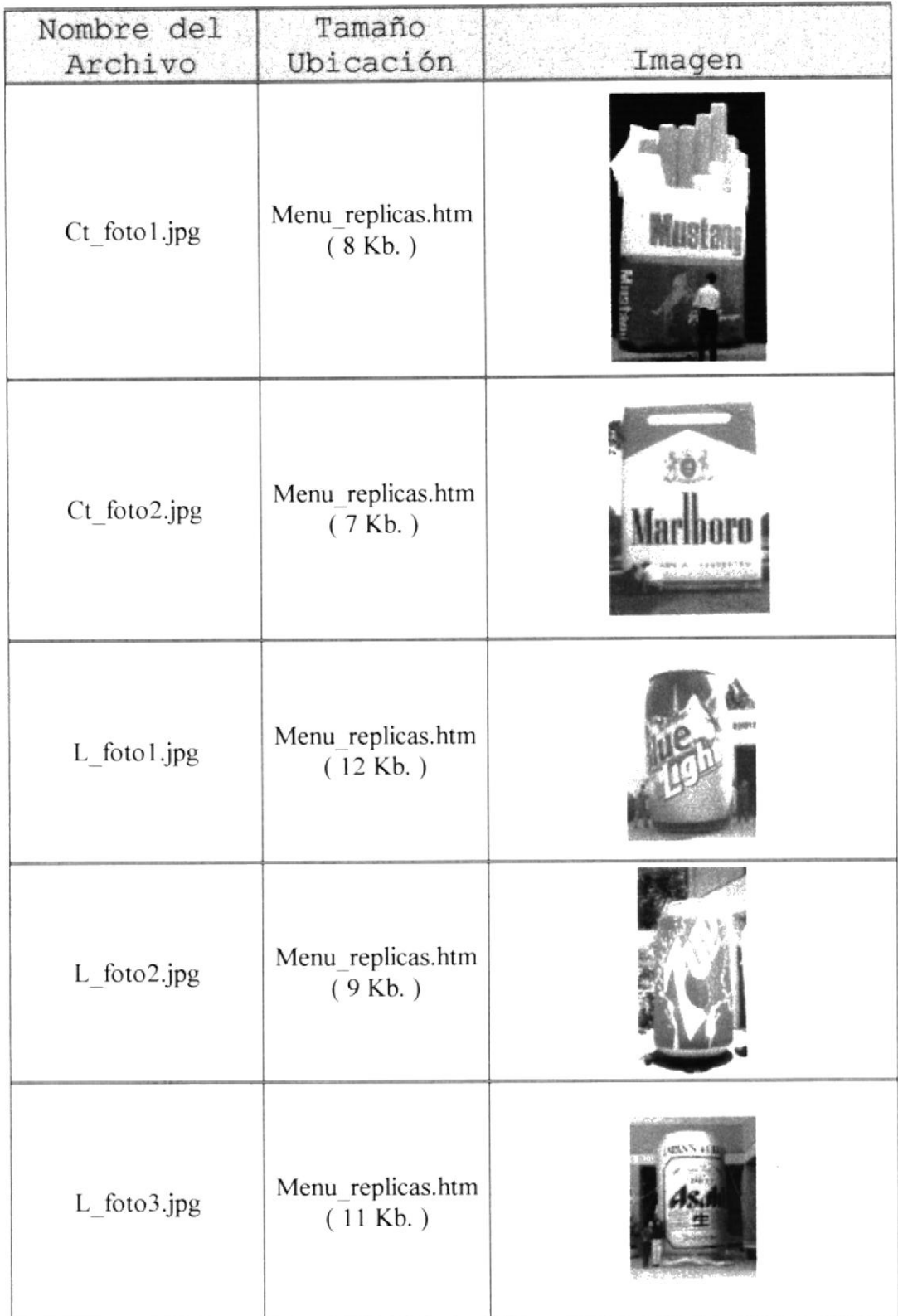

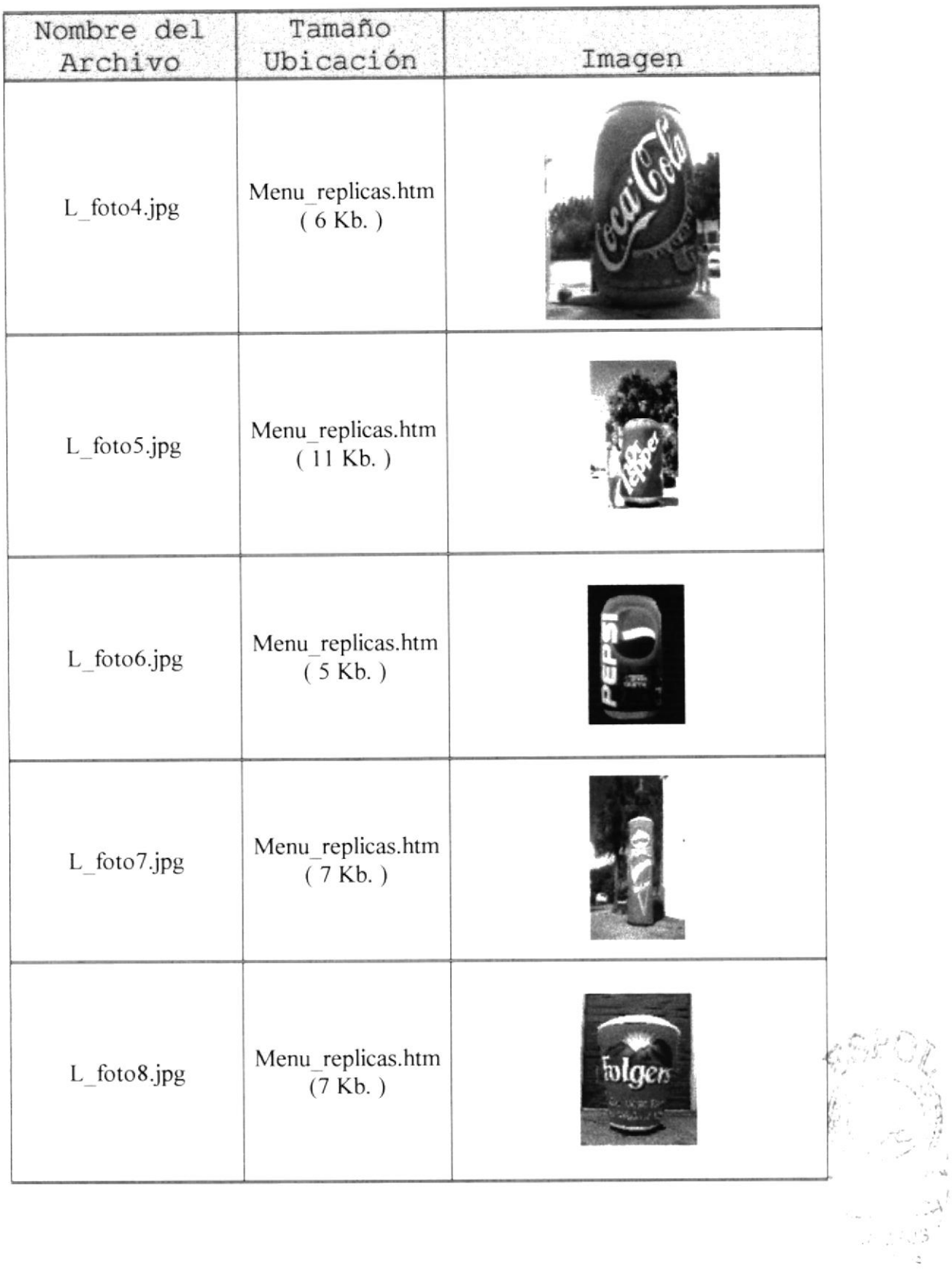

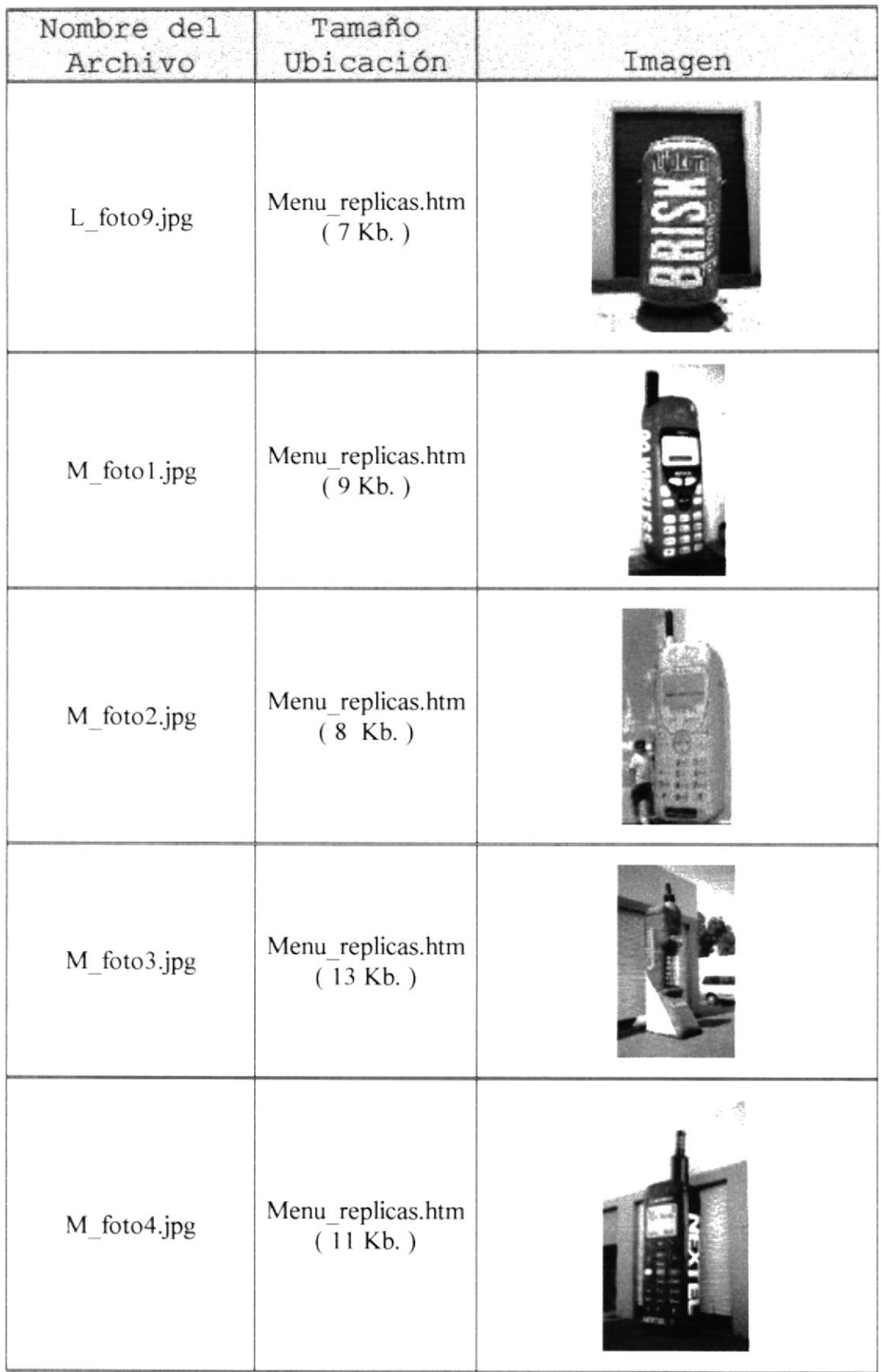

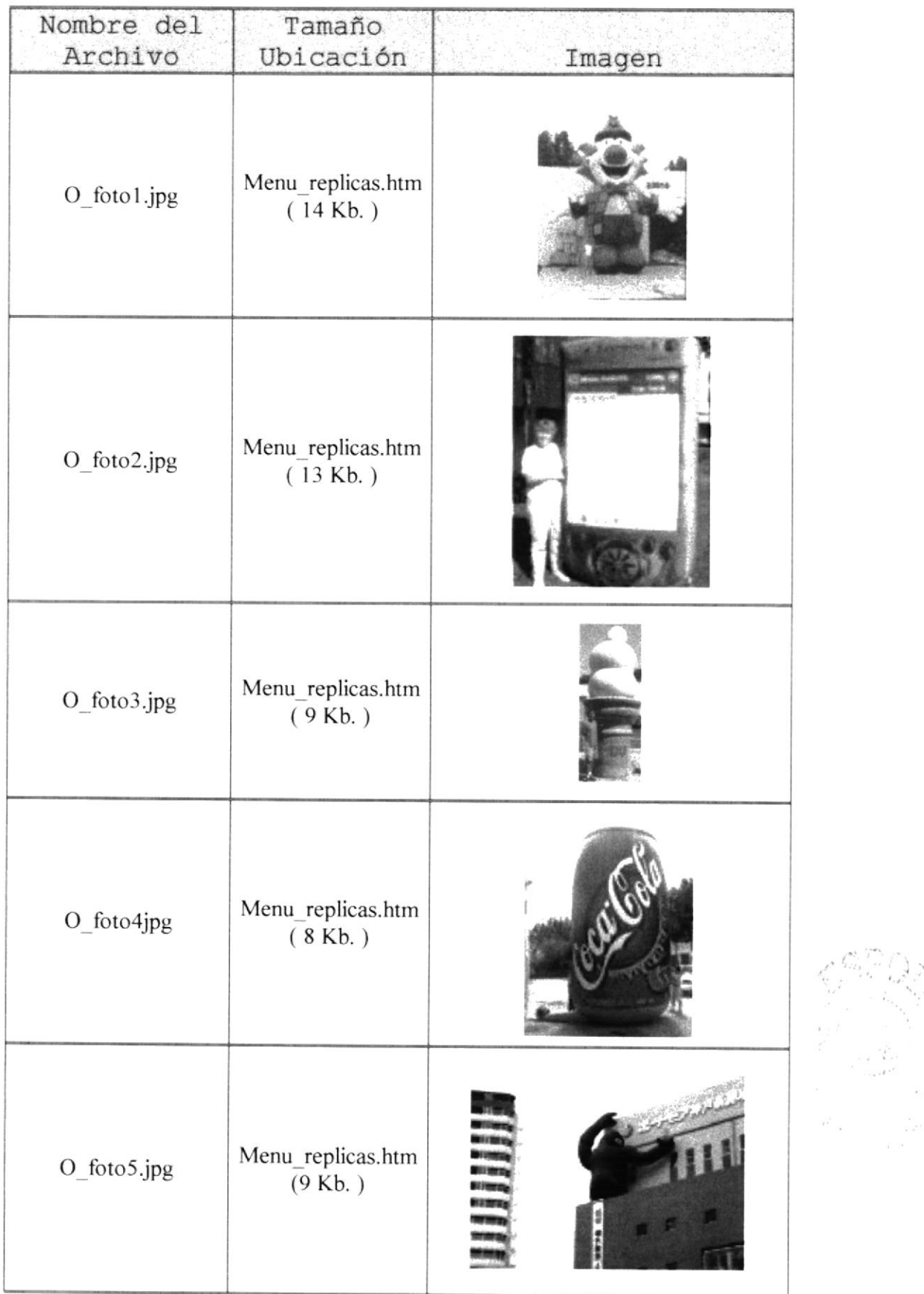

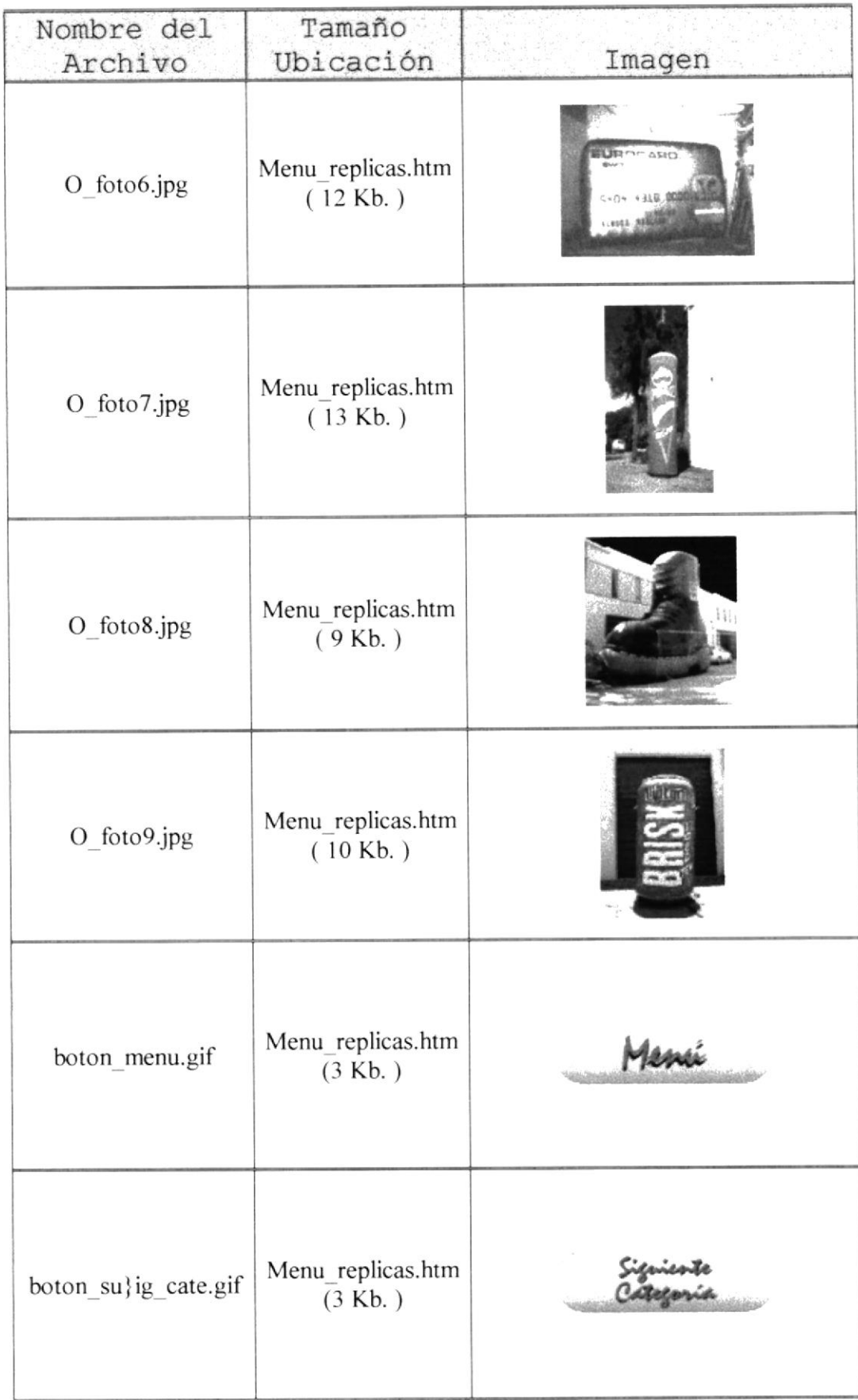

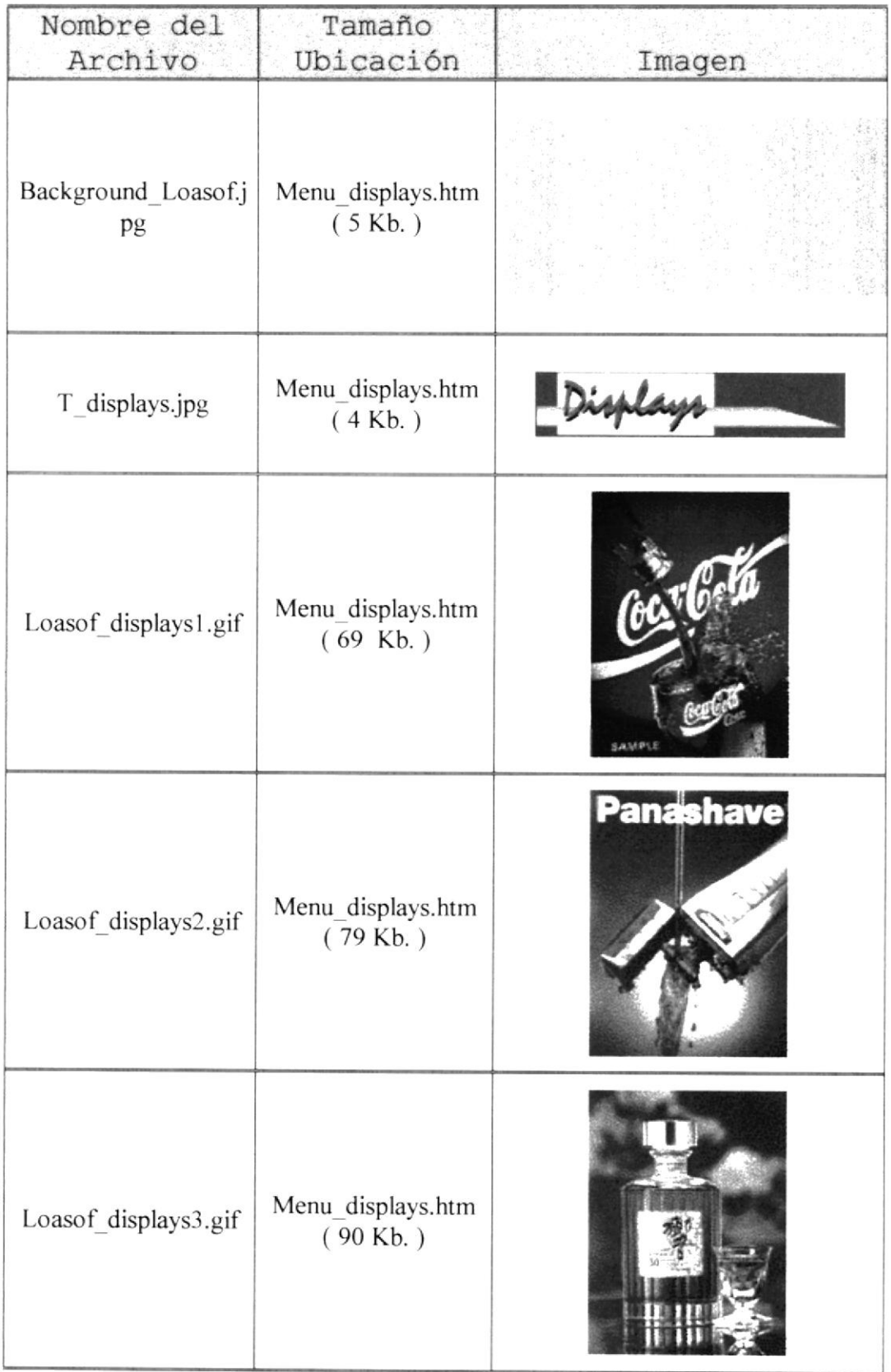

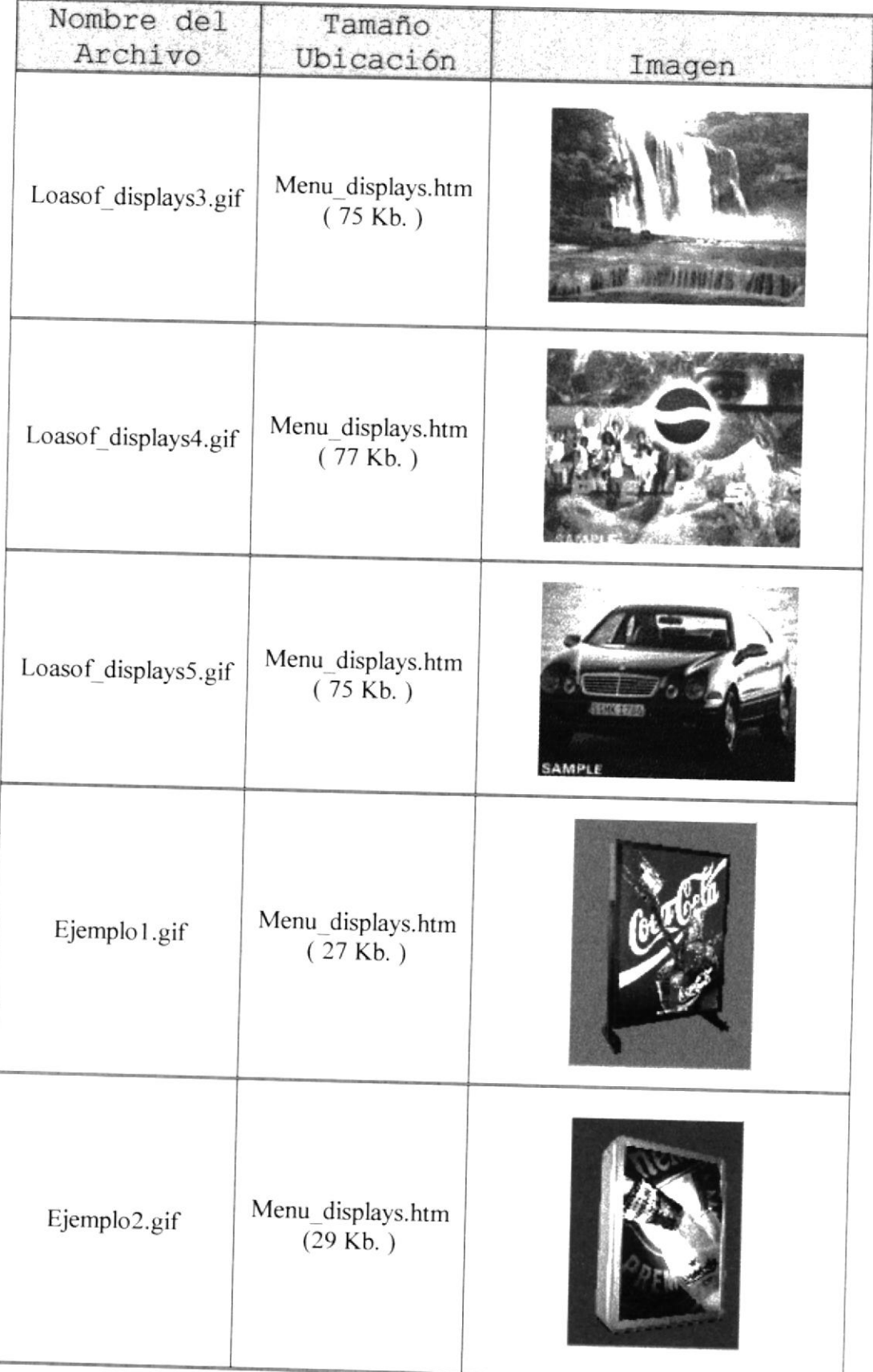

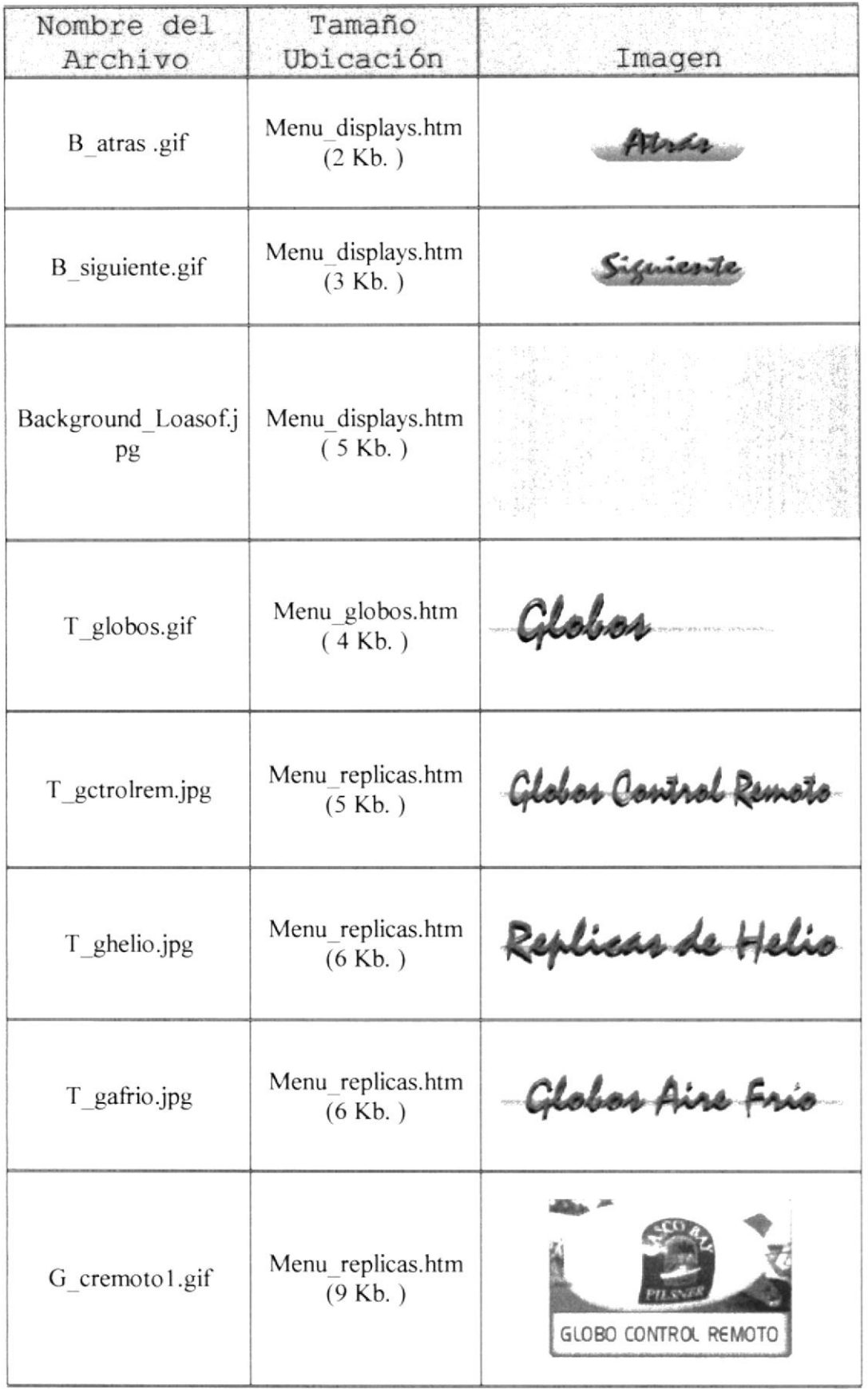

 $\frac{1}{2}$  .

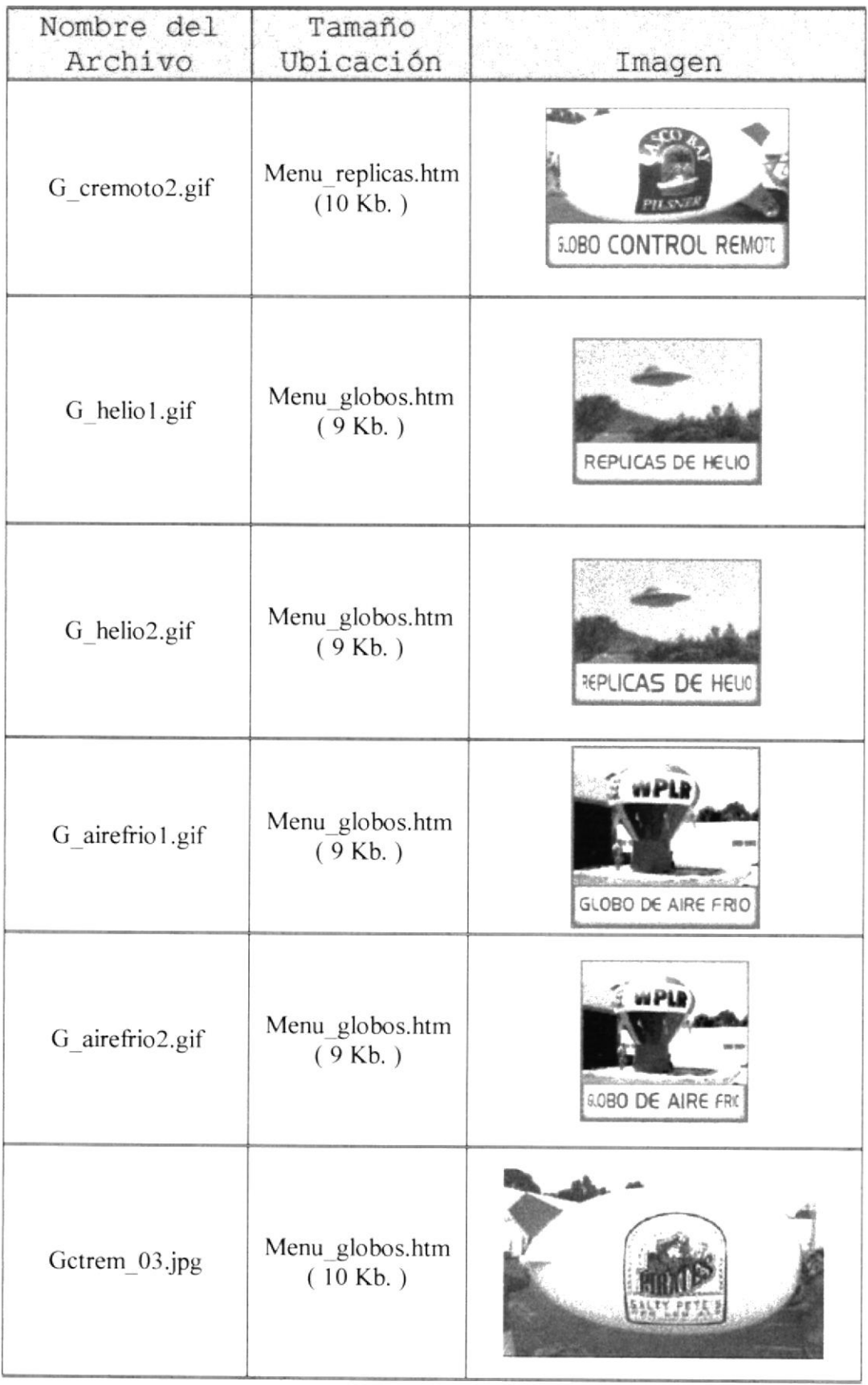

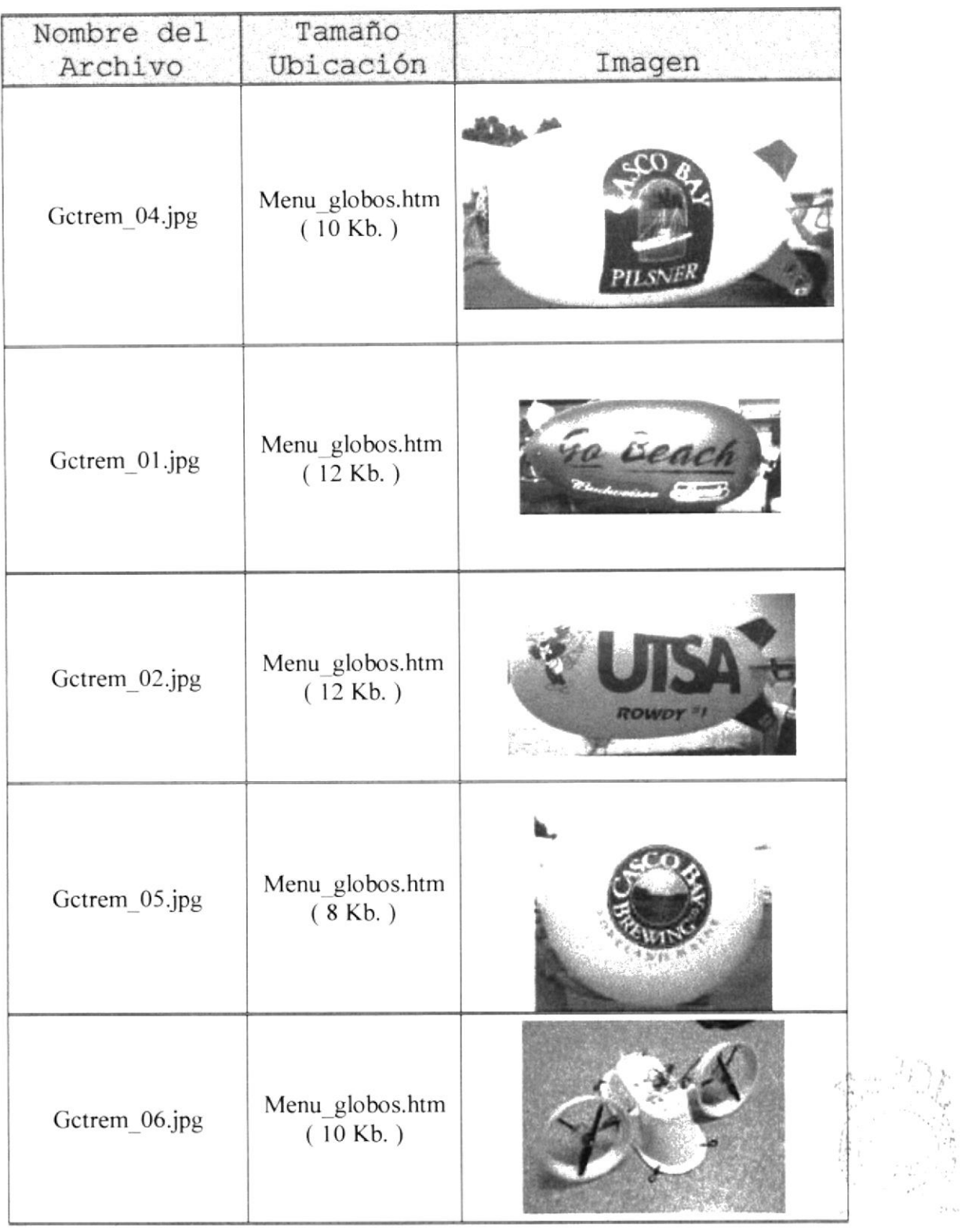

 $\frac{1}{\sqrt{2}}\frac{1}{\xi} \partial \theta_0$  $\label{eq:12} \chi_{\mathbf{k}}\equiv\chi_{\mathbf{k}}\equiv\chi_{\mathbf{k}}\equiv\chi_{\mathbf{k}}\frac{\chi_{\mathbf{k}}}{\chi_{\mathbf{k}}}\,,$ 

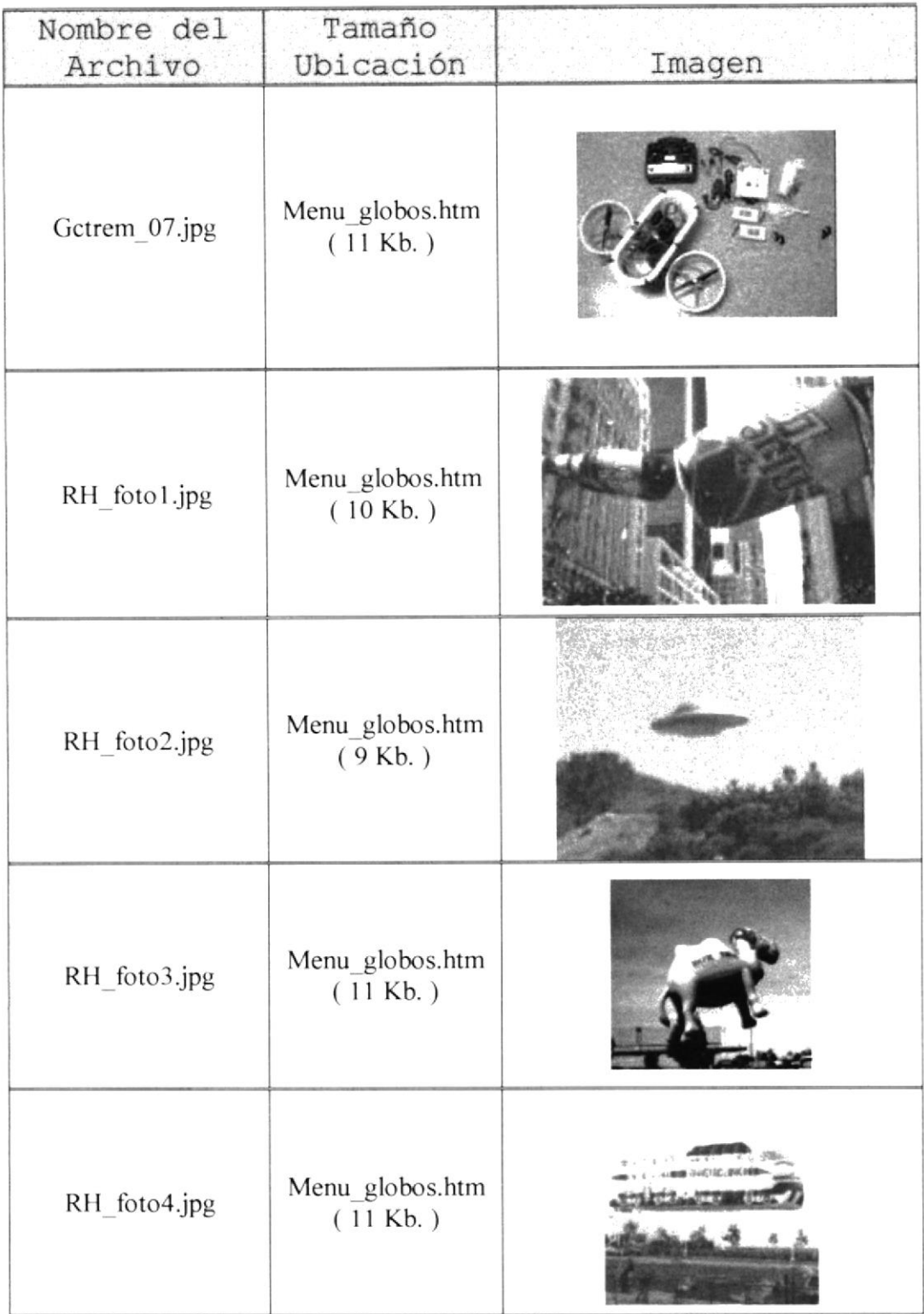

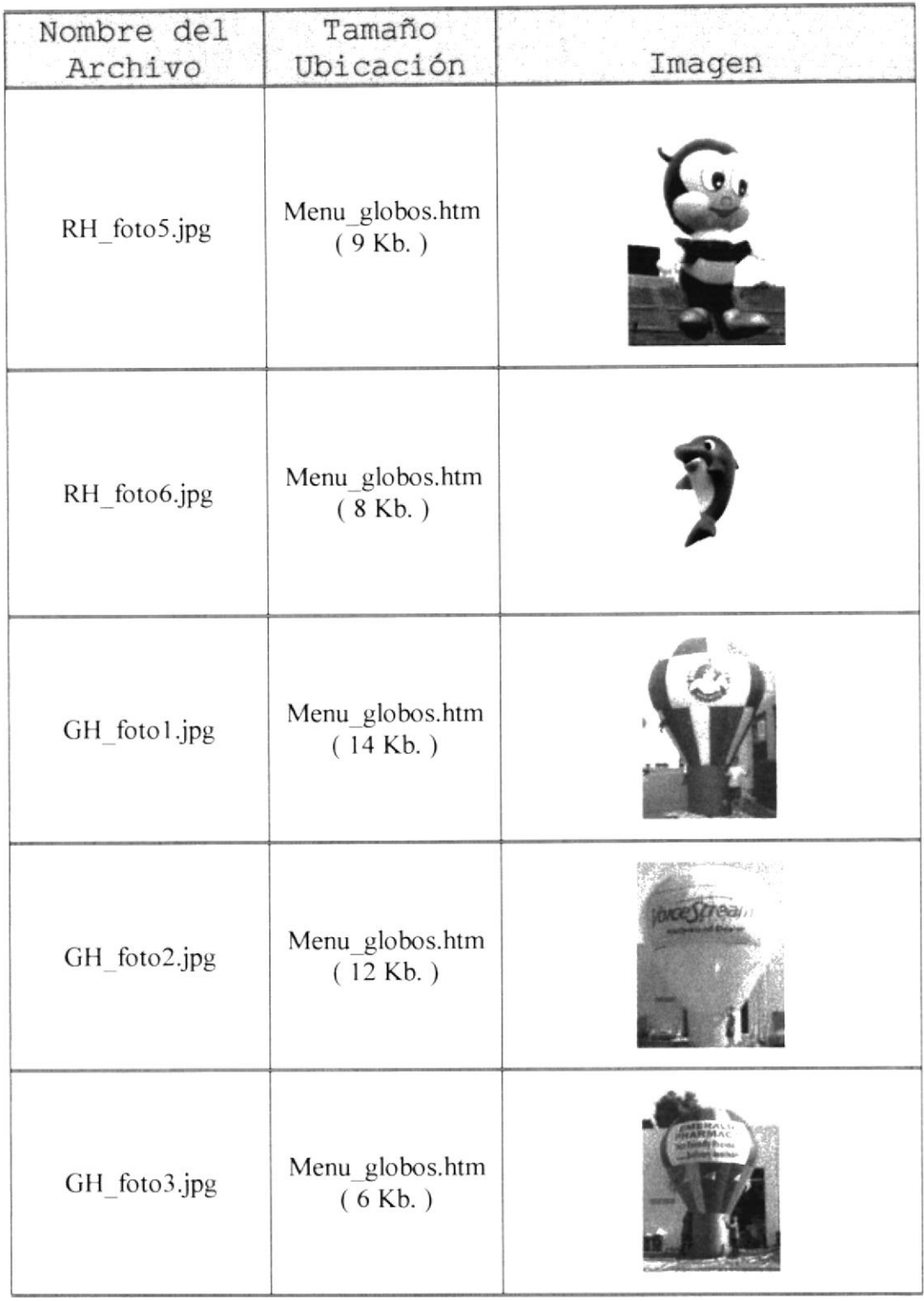

 $\epsilon$ 

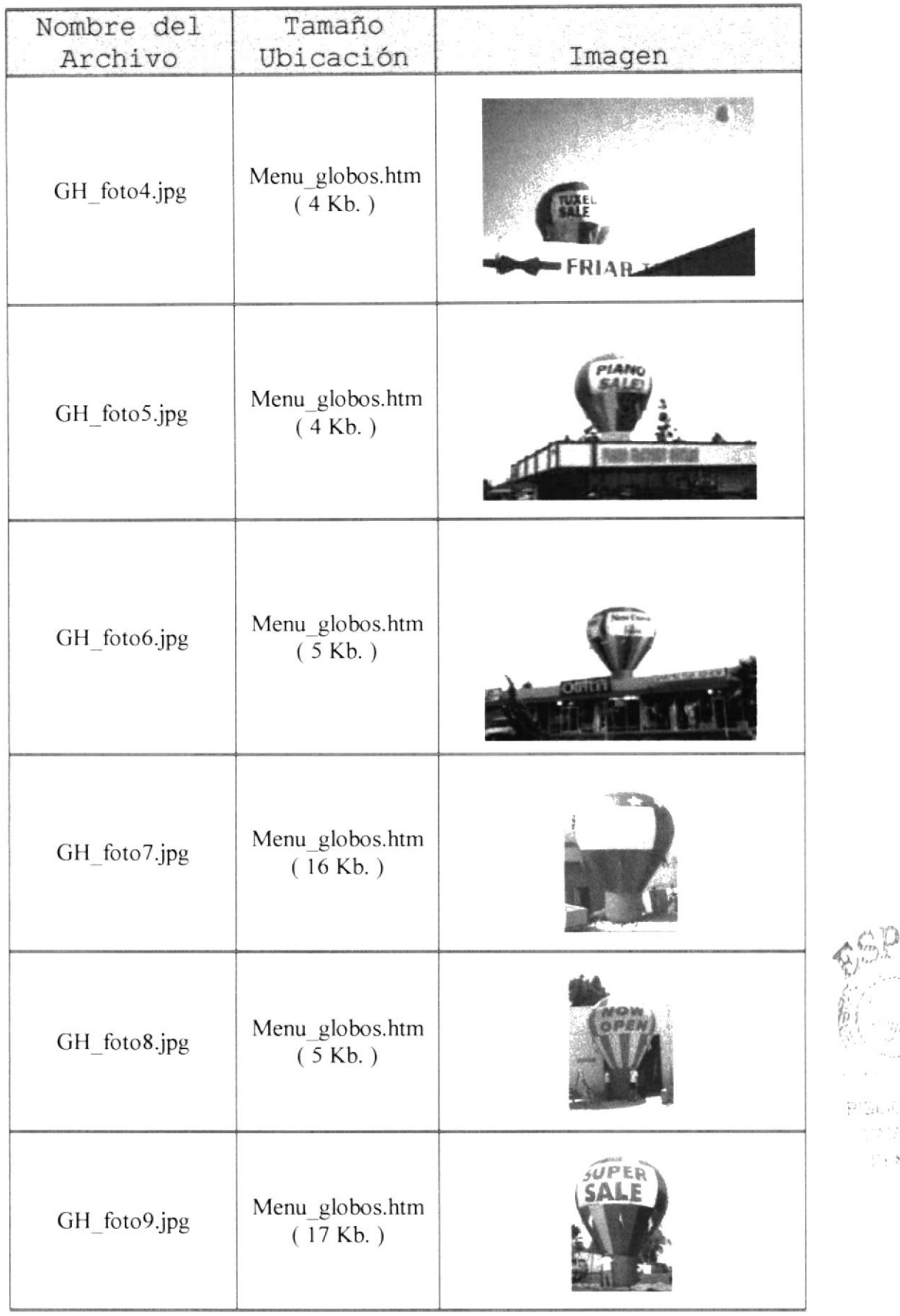

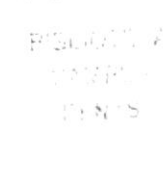

t,¡

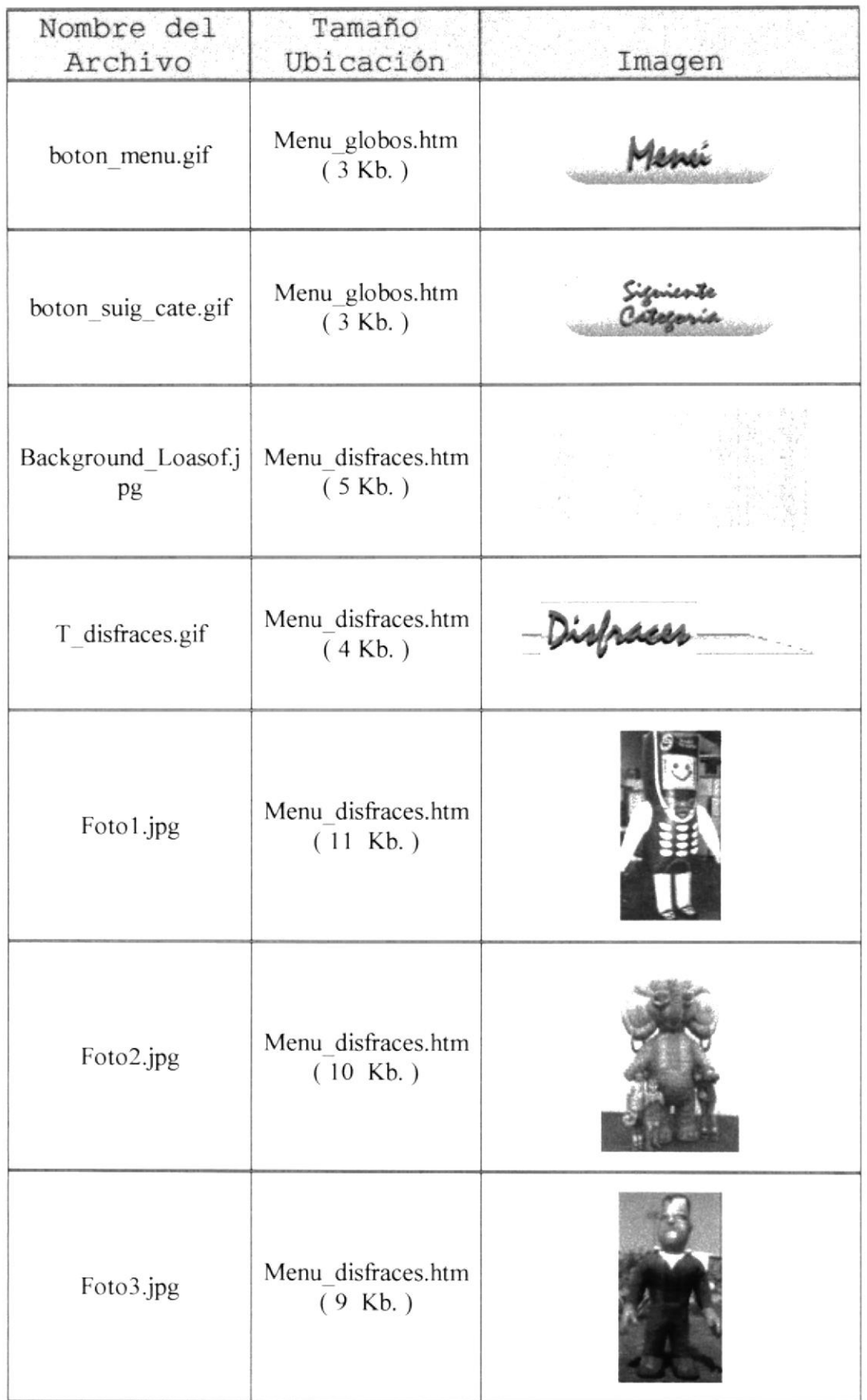

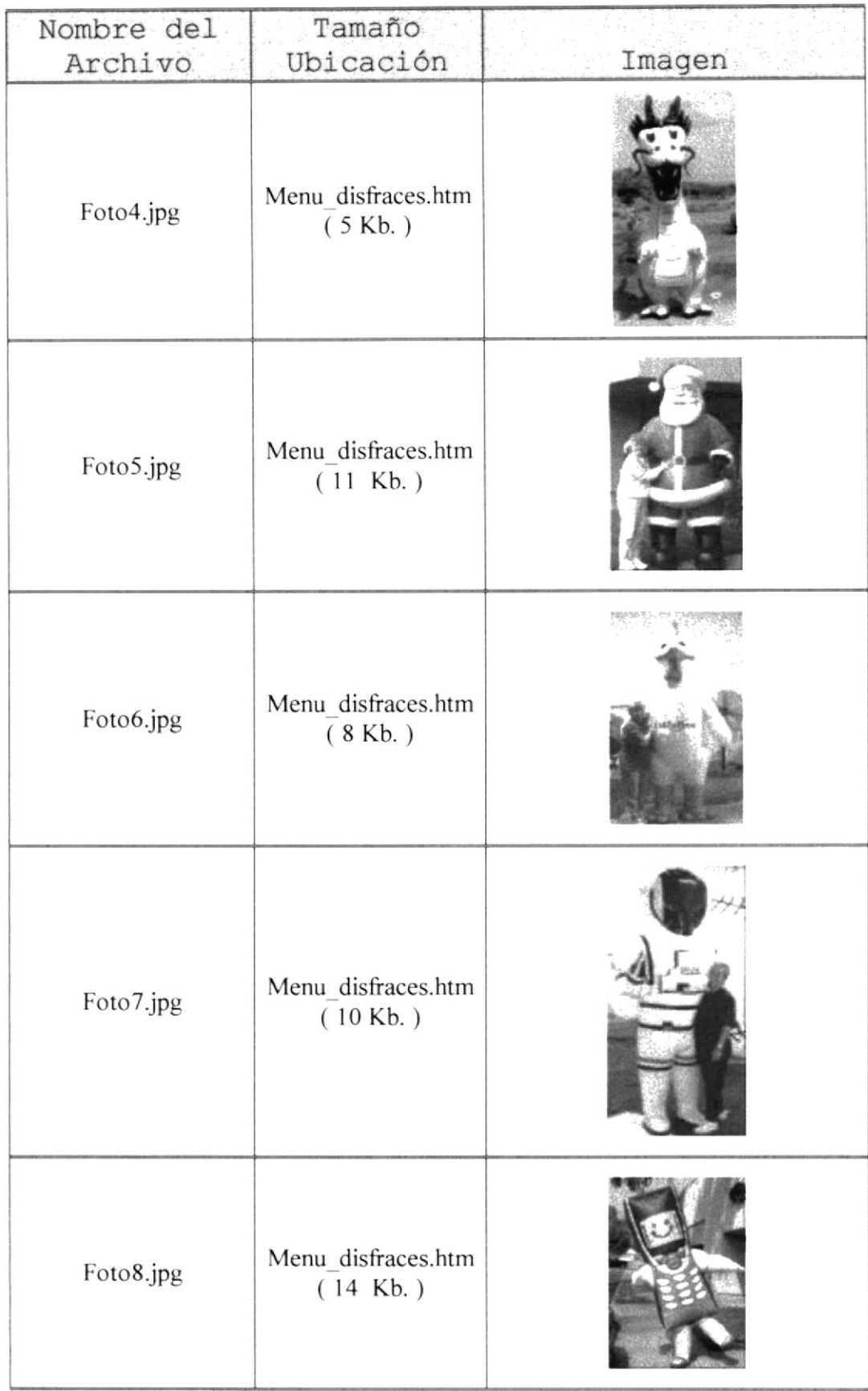

 $\begin{array}{ccc} & x & & \\ & x & & \\ & x & & \\ & x & & \\ & x & & \\ & & x & \\ & & & x \\ & & & & x \\ & & & & x \end{array}$ 

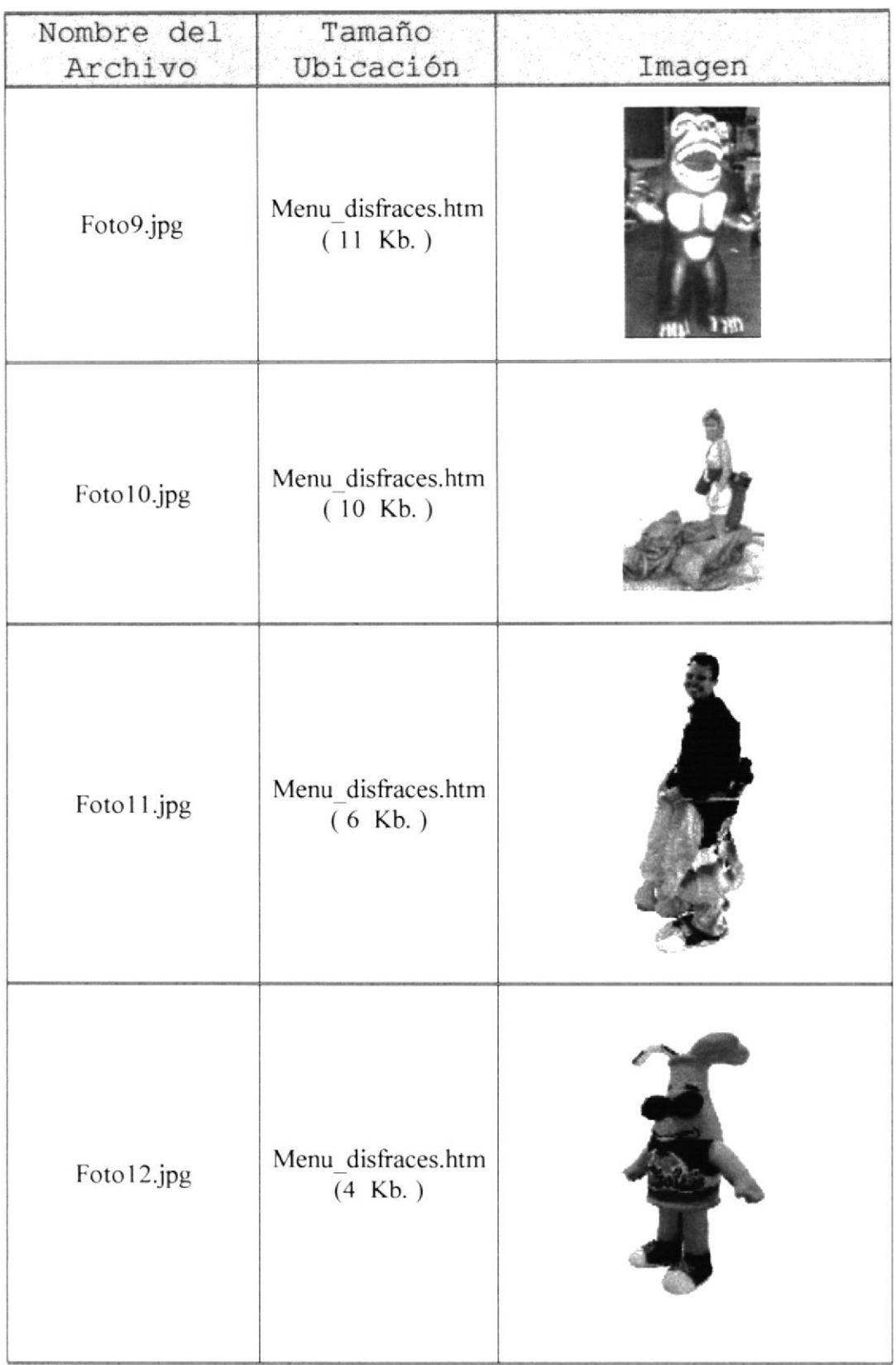

 $\mathfrak{R}(\mathbb{C}_{\bullet H},\sigma_{\mathcal{D}})$  $\langle \langle h \mathrm{W} \rho \rangle \rangle$  $\sim$   $\sim$ 

#### **PLAN DE CÓDIGOS**  $2.4$

La estructura de las páginas web tienen el siguiente contenido:

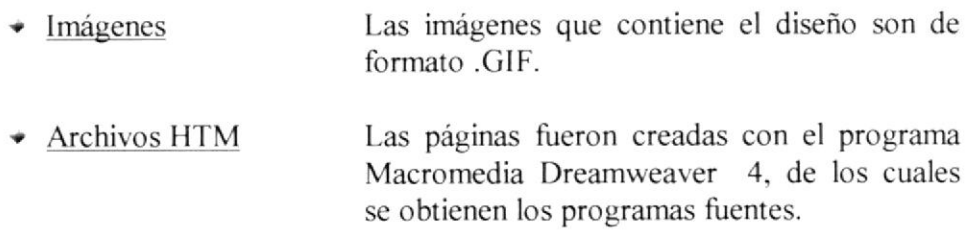

Los nombres de las imágenes fueron colocados en base a su diseño, por decir si eran Replicas, se especificaba el nombre de acuerdo a su ubicación.

Igualmente con las páginas, se especifica su nombre detallando su función y contenido.

#### 2.5 DISEÑO DE ENTRADAS Y SALIDAS PARA **CADA** PANTALLA, INCLUIDA LA LISTA DE LOS ELEMENTOS DE **DATOS**

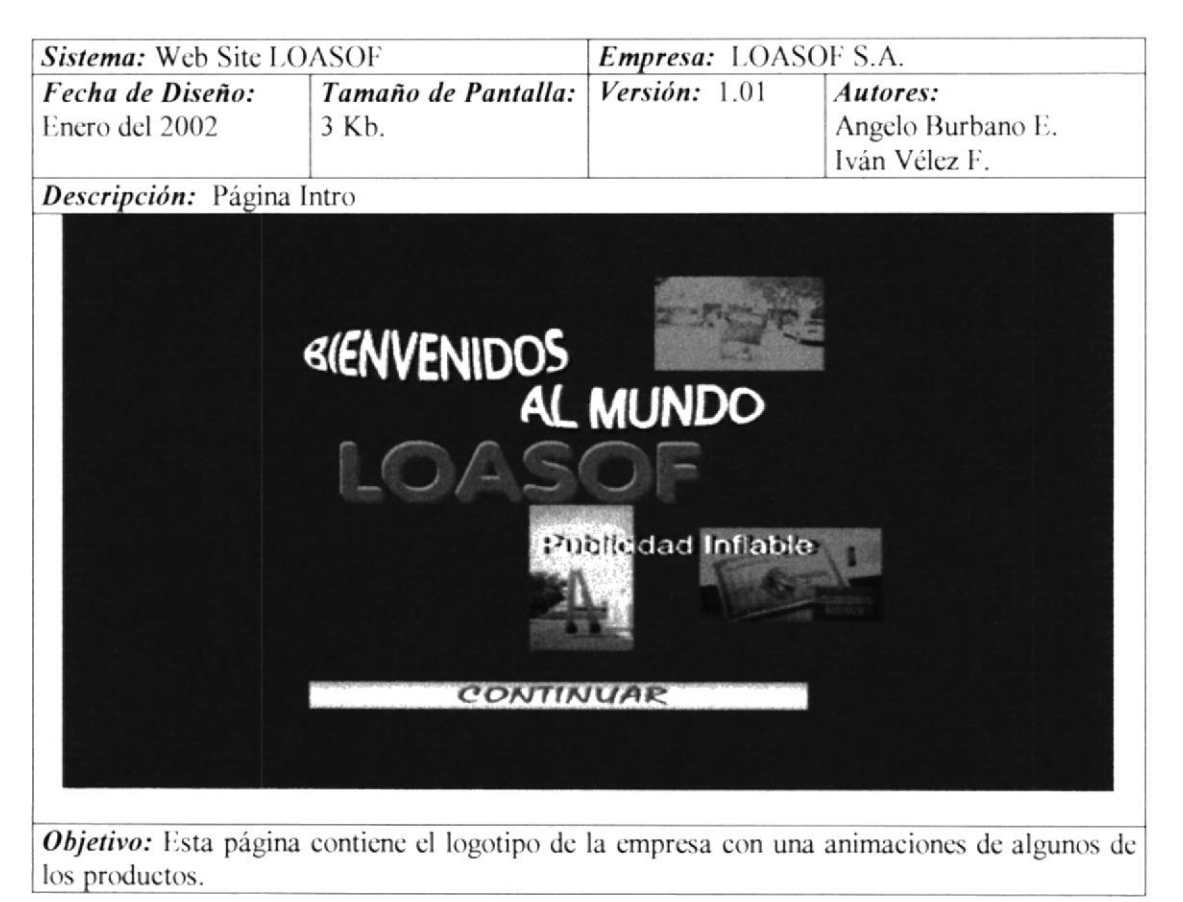

La página de Intro de LOASOF es una sección en la cual el navegante se familiariza con el logotipo de la empresa.

Su diseño es sencillo, a base de tablas que puedan contener las imágenes con que se maneja la página y poder así dominar cualquier cambio de configuración de pantalla.

- Nombre de Archivo: Portada loasof.htm
- Pweb\Portada loasof.htm  $\bullet$  Ubicación:

988 Kbytes

- $\bullet$  Carpeta: Pweb
- + Tamaño:

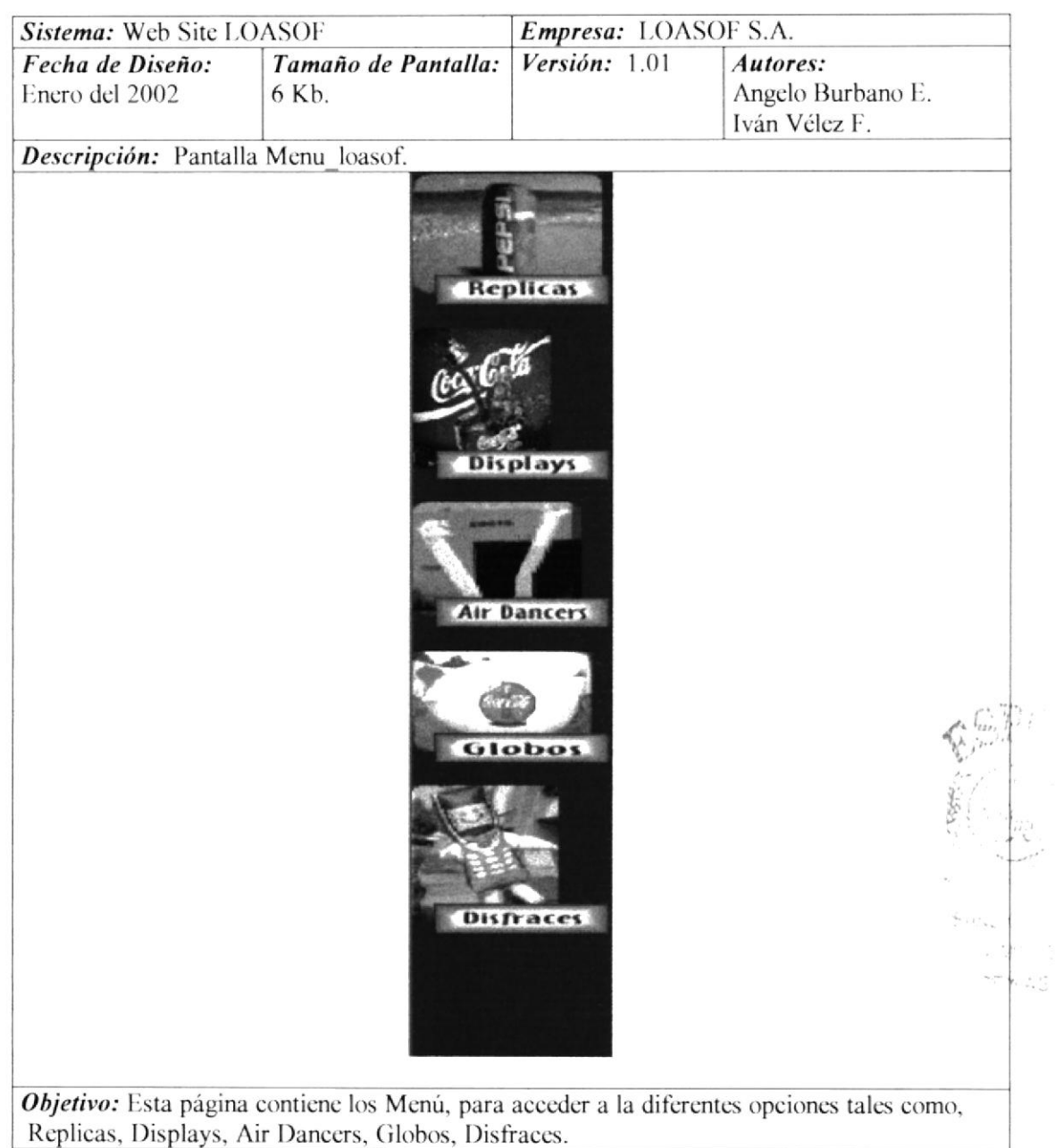

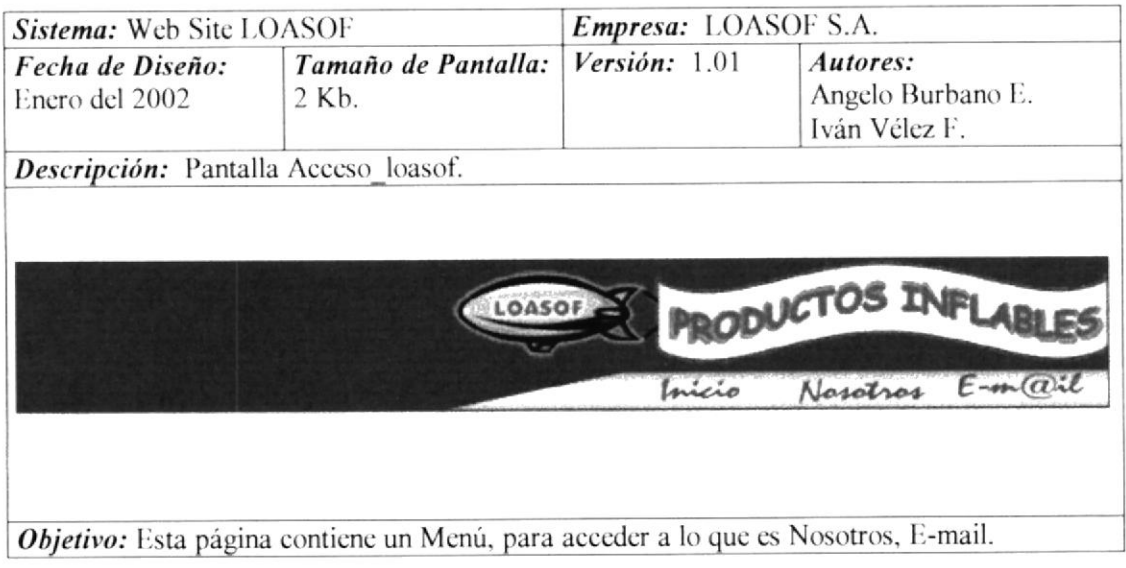

# 2.5.1. ESTÁNDARES GENERALES

Esta página Menu\_loasof.htm y Accesos-loasof.htm son la franja que aparecerá en todas las pantallas, ya que éstas contienen los botones estándares, para navegar hacia las diferentes páginas que tiene el Sitio.

Los botones fueron diseñados en Corel PhotoPaint, llevando la inngen de los lugares que desea visitar, junto con su irnagen, lleva también el efecto del mouseover. el cual indica un efecto llevándolo hacia la página deseada.

# 2.5.2 ESQUEMA GENERAL DE LAS PÁGINAS WEB

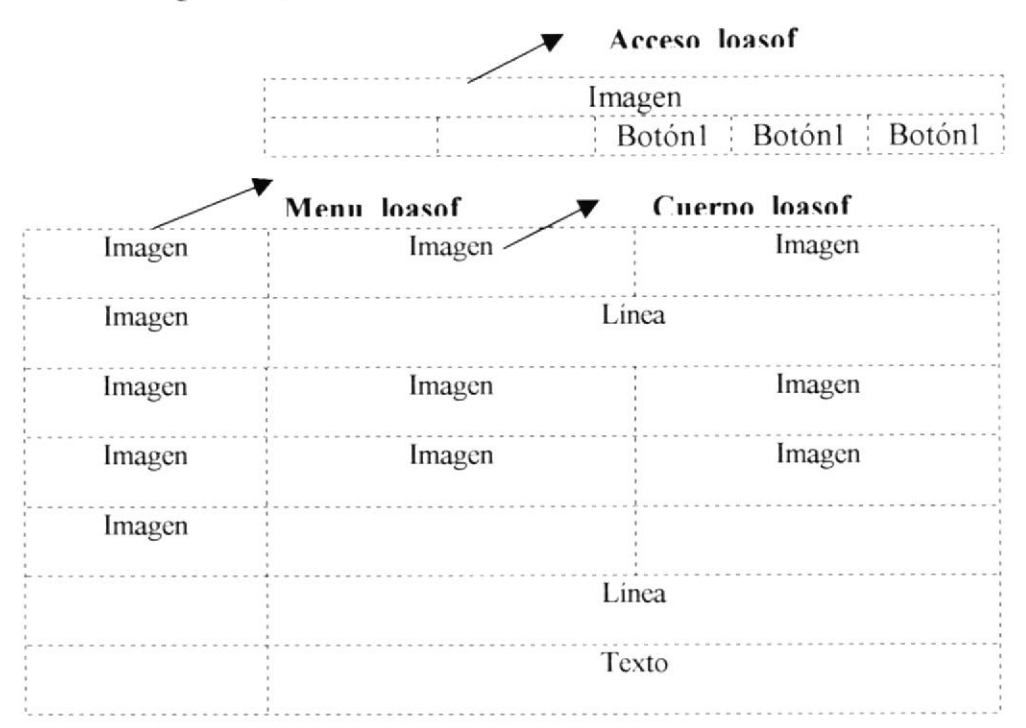

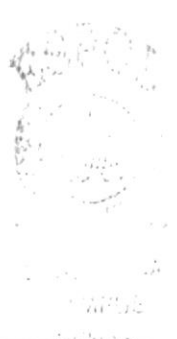

**ESPOL** 

## 2.5.2.1 Página Principal

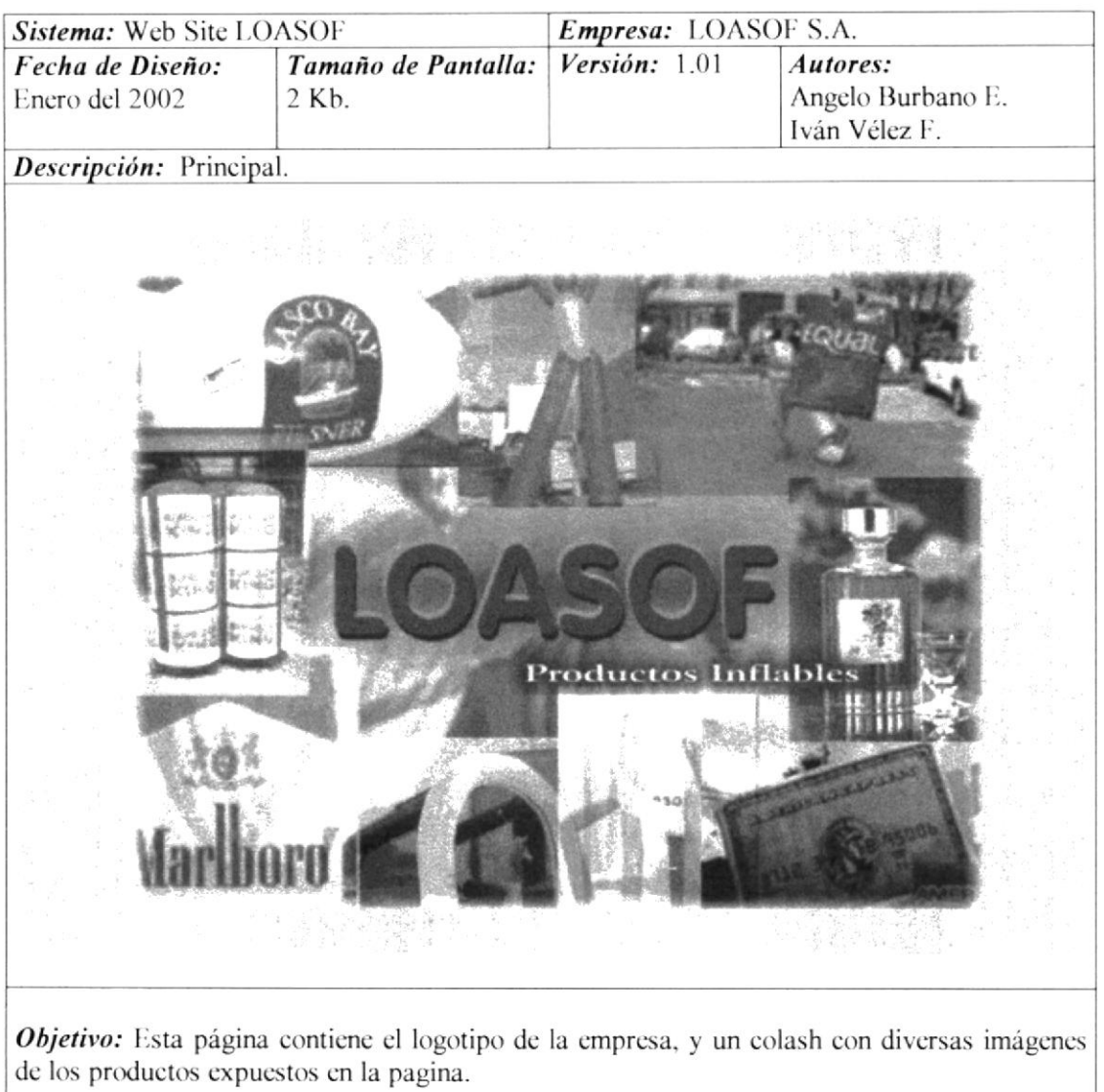

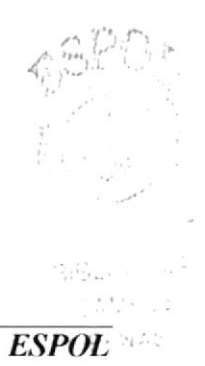

**PROTCOM** 

 $\overline{\phantom{a}}$ 

# 2.5.2.2 Página Nosotros

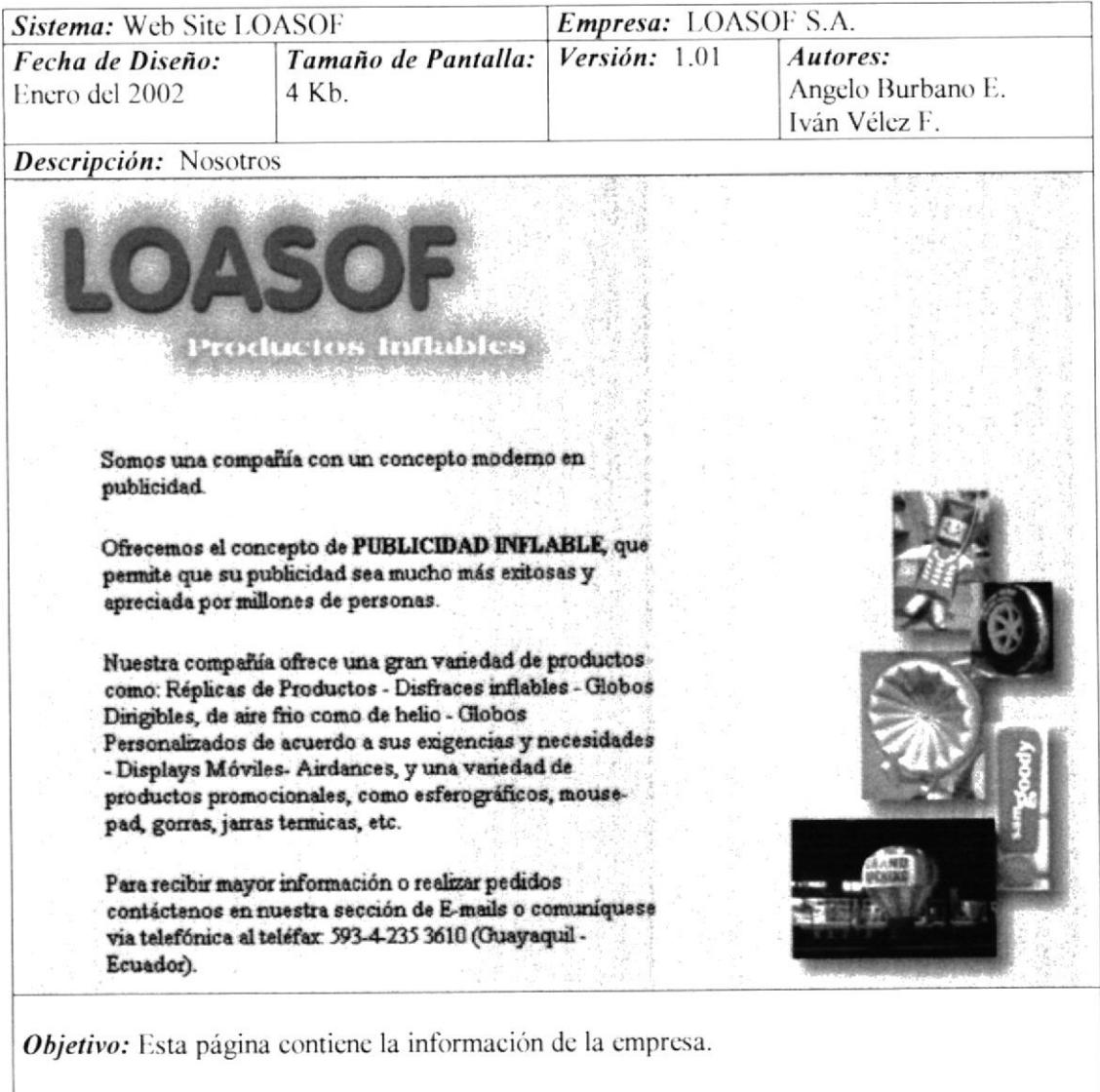

## 2.5.2.3 Página E-mail

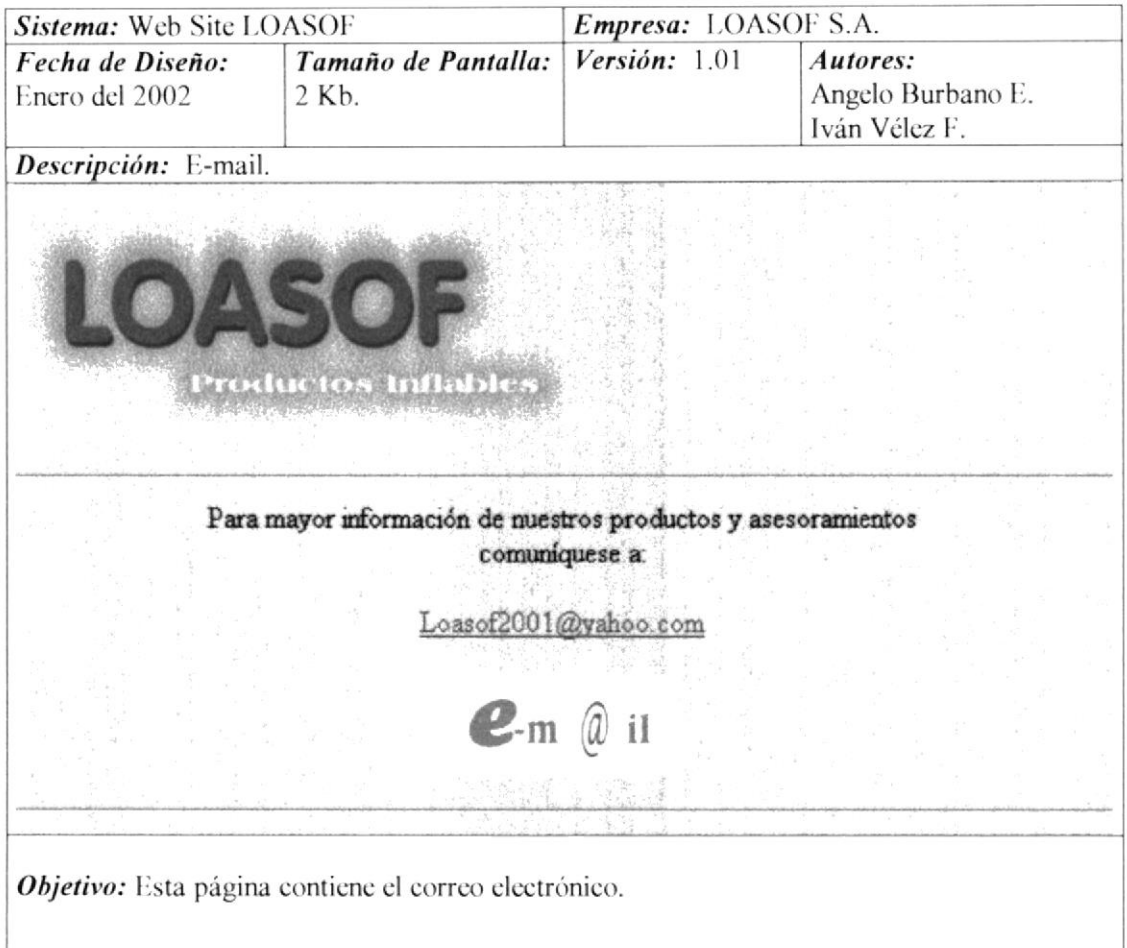

### 2.5.2.4 Página Réplicas

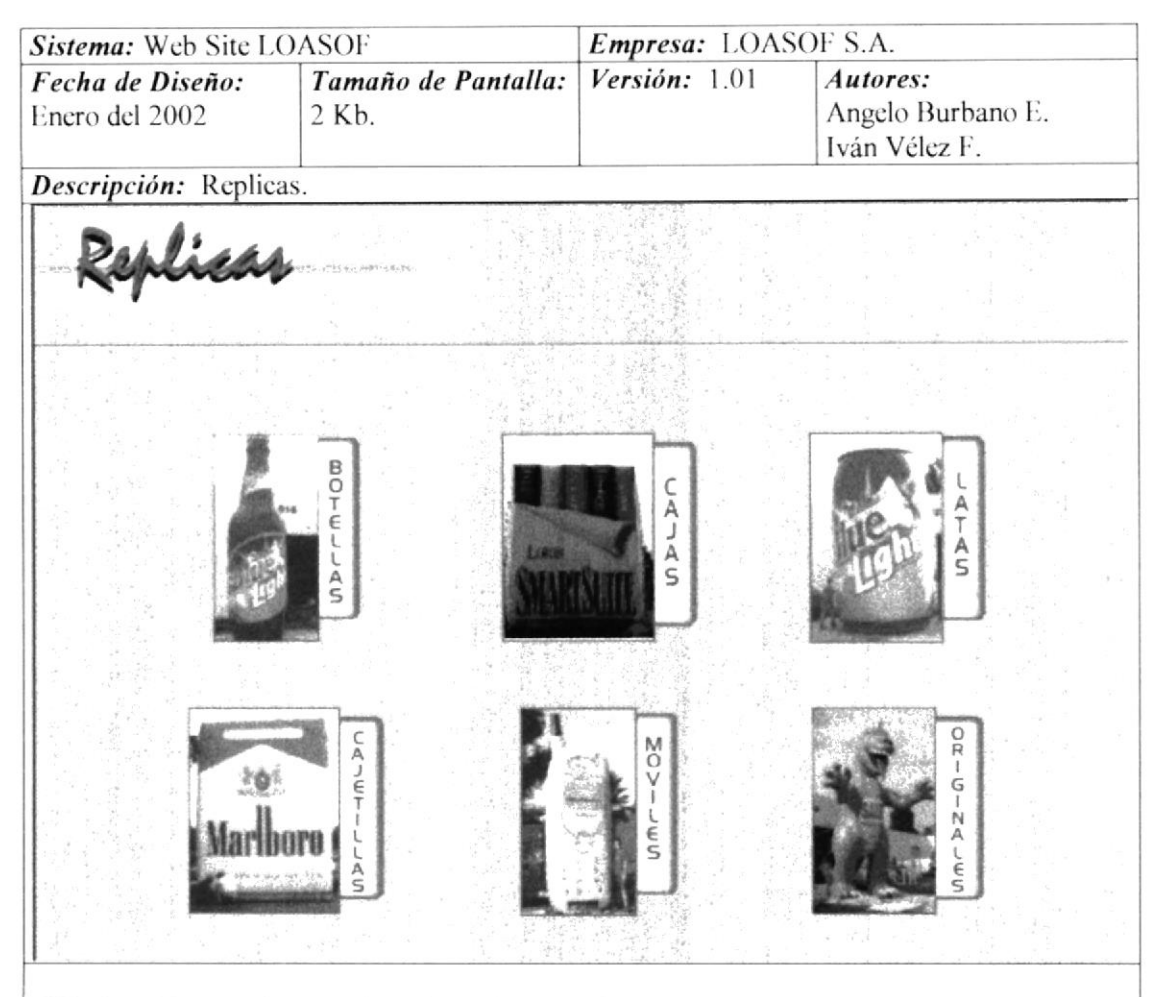

Objetivo: Esta página contiene la variedades de replicas de los productos del la empresa, tanto como: Botellas, Cajas, Latas, Cajetillas, Móviles, Originales, Kioscos.

 $1.22.9103$ 

## 2.5.2.4 Página Réplicas

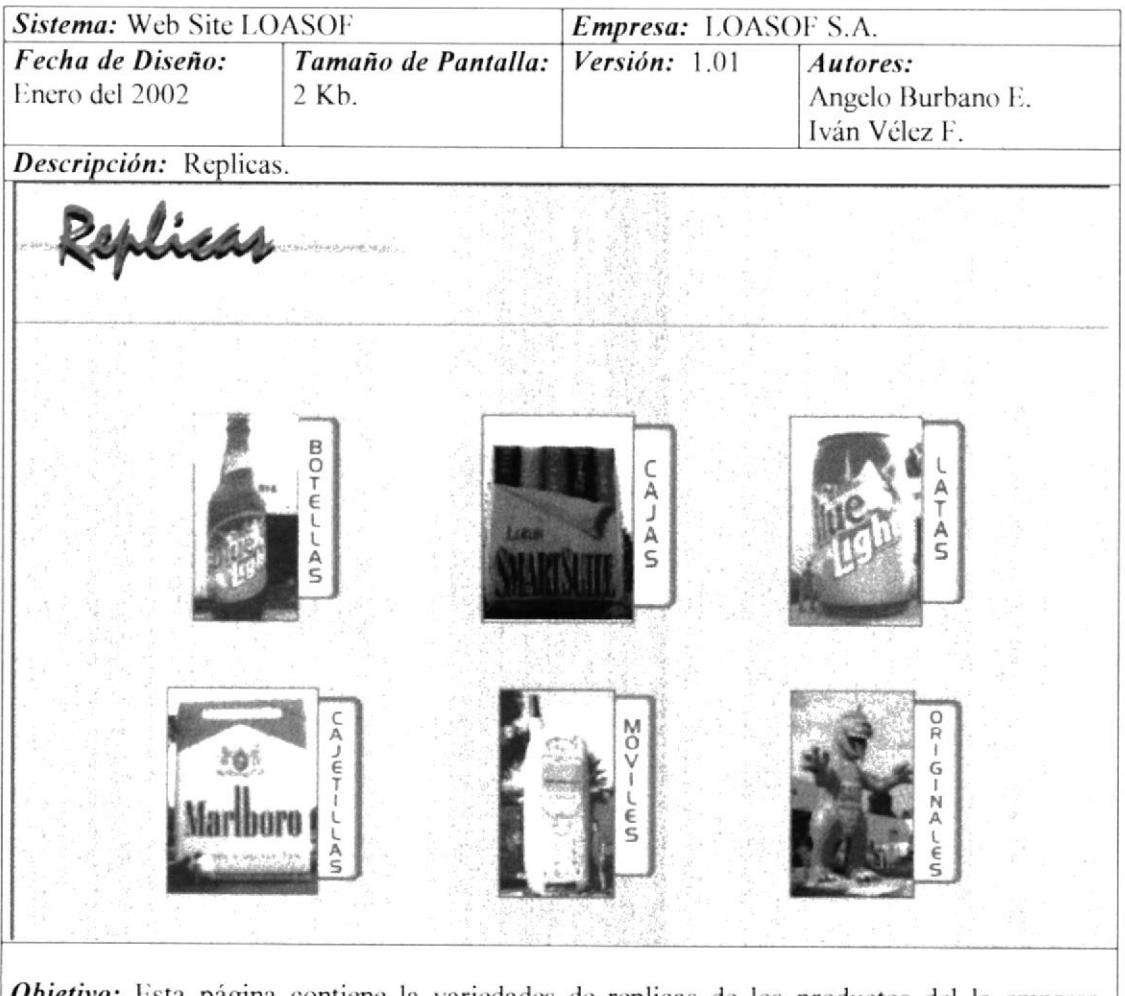

**Objetivo:** Esta página contiene la variedades de replicas de los productos del la empresa, tanto como: Botellas, Cajas, Latas, Cajetillas, Móviles, Originales, Kioscos.

## 2.5.2.5 Página Displays

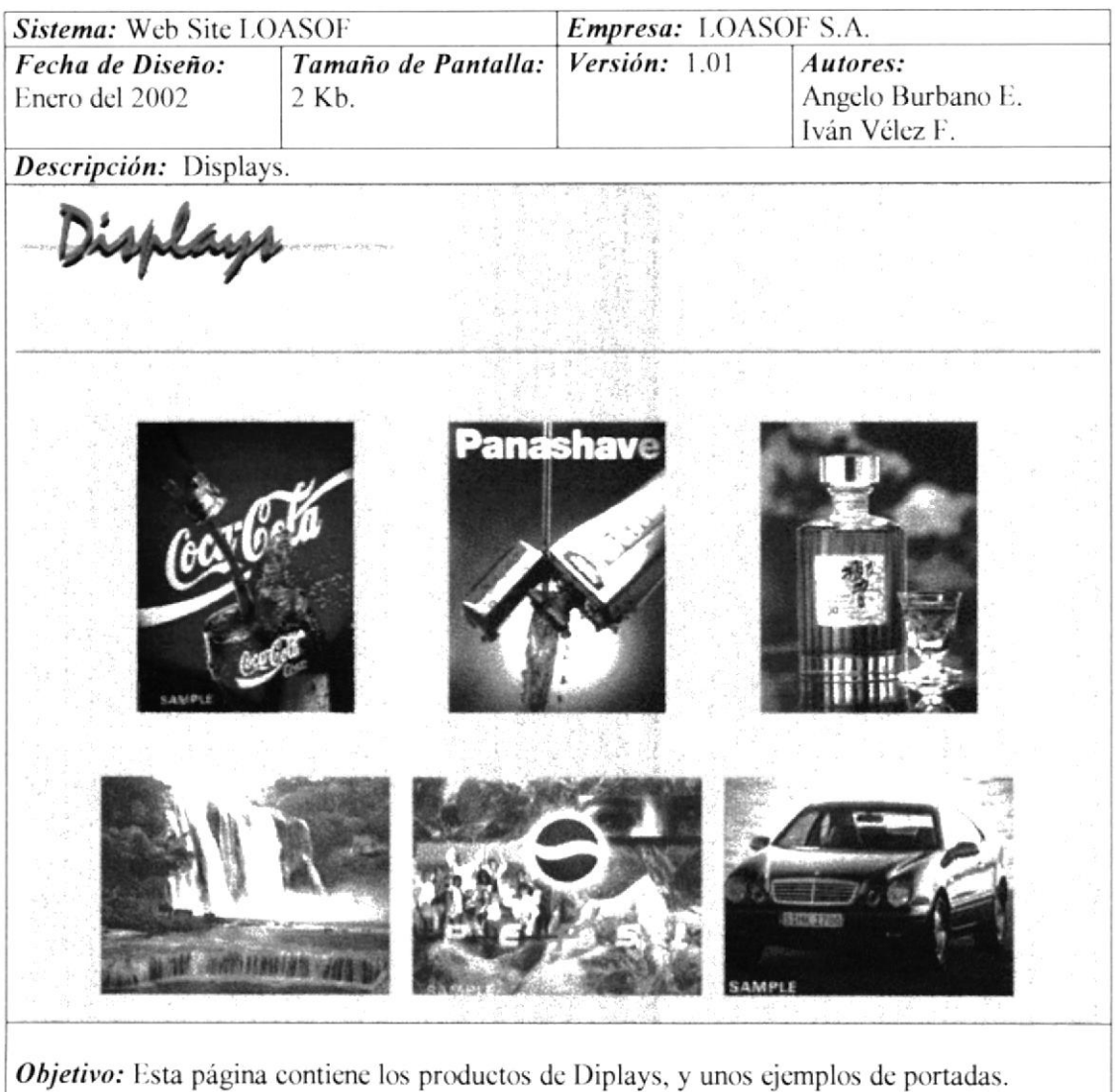

# 2.5.2.6 Página Air Dancers

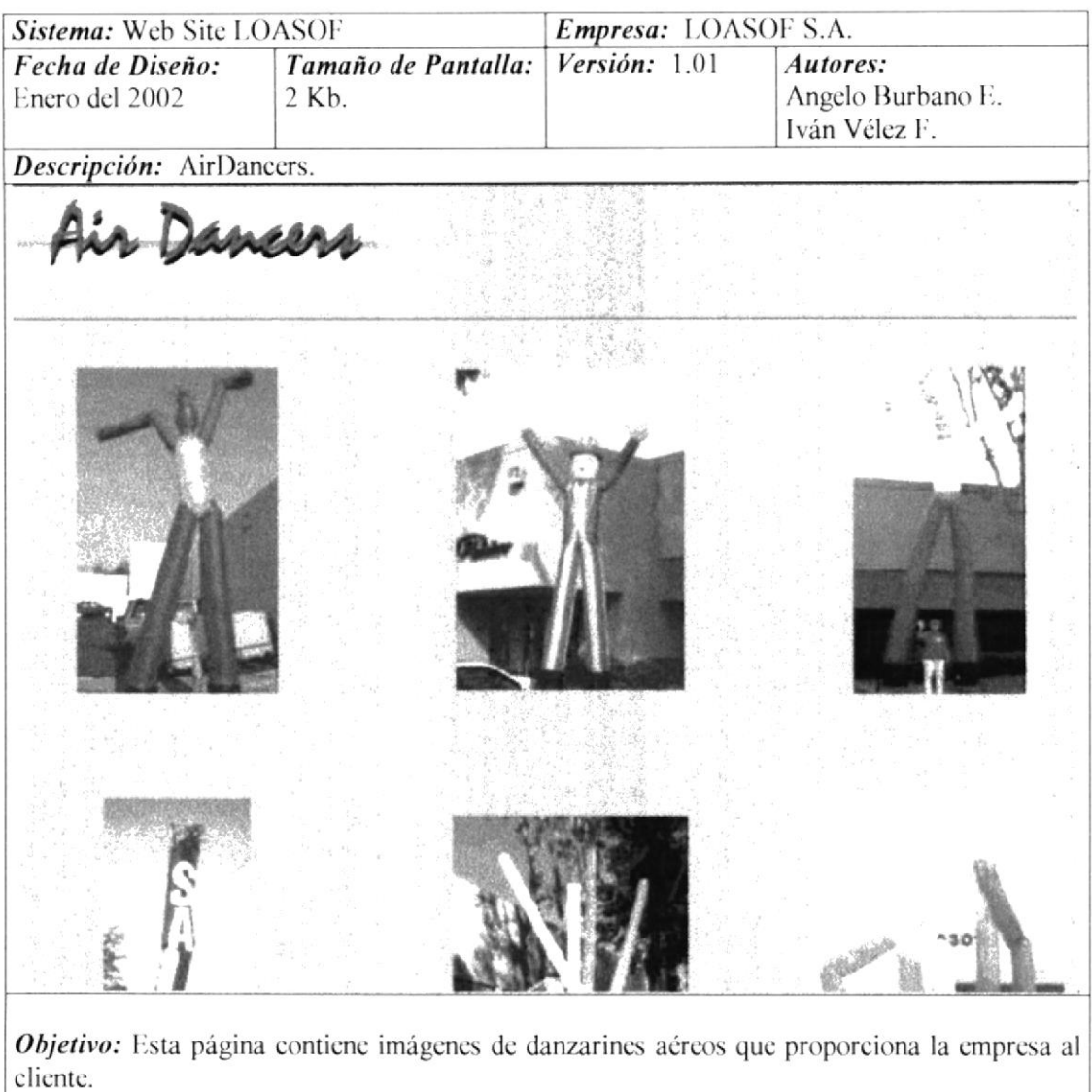

# 2.5.2.7 Página Globos

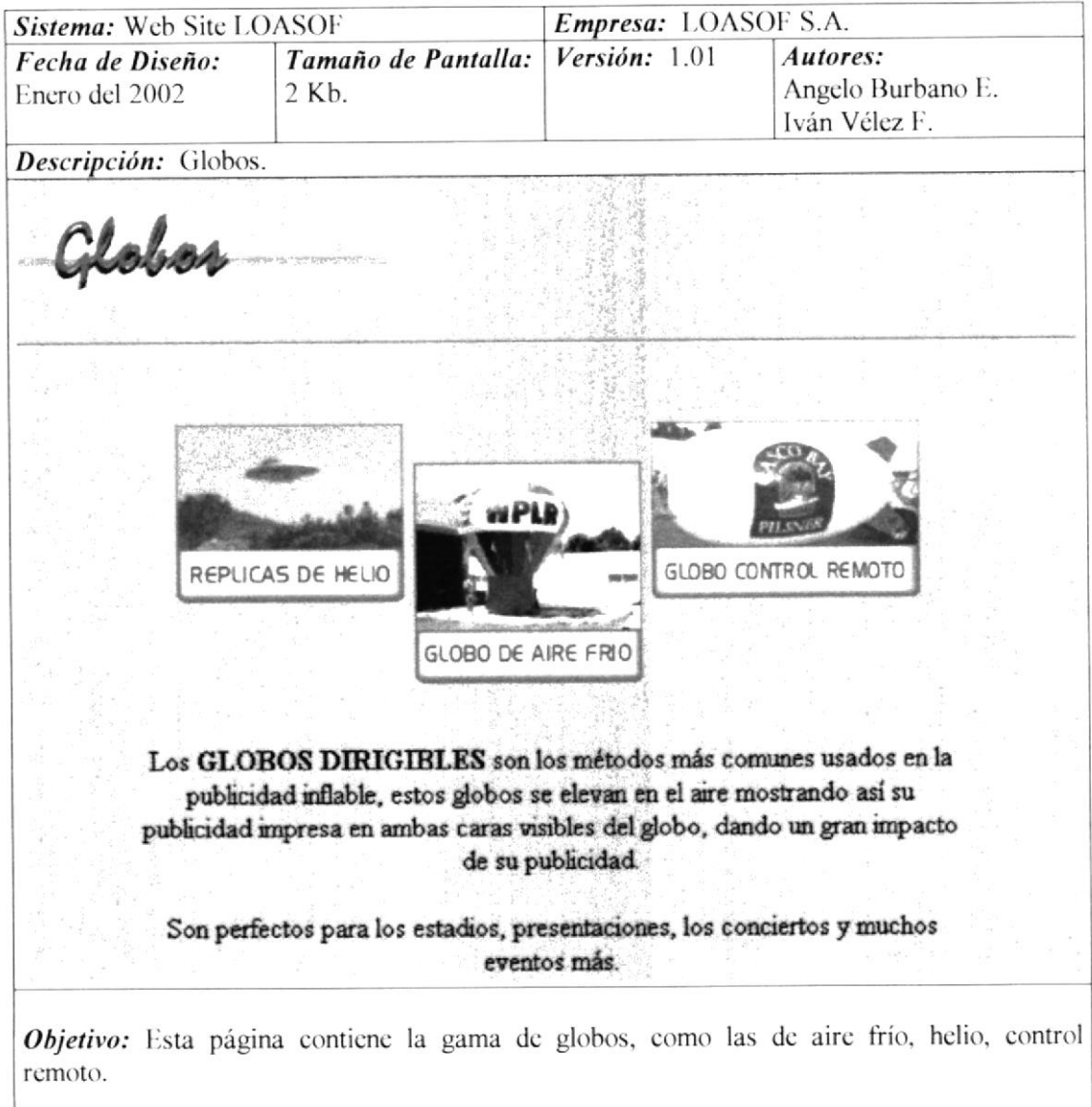

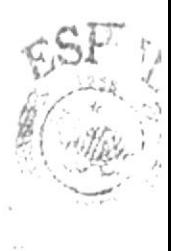

# 2.5.2.8 Página Disfraces

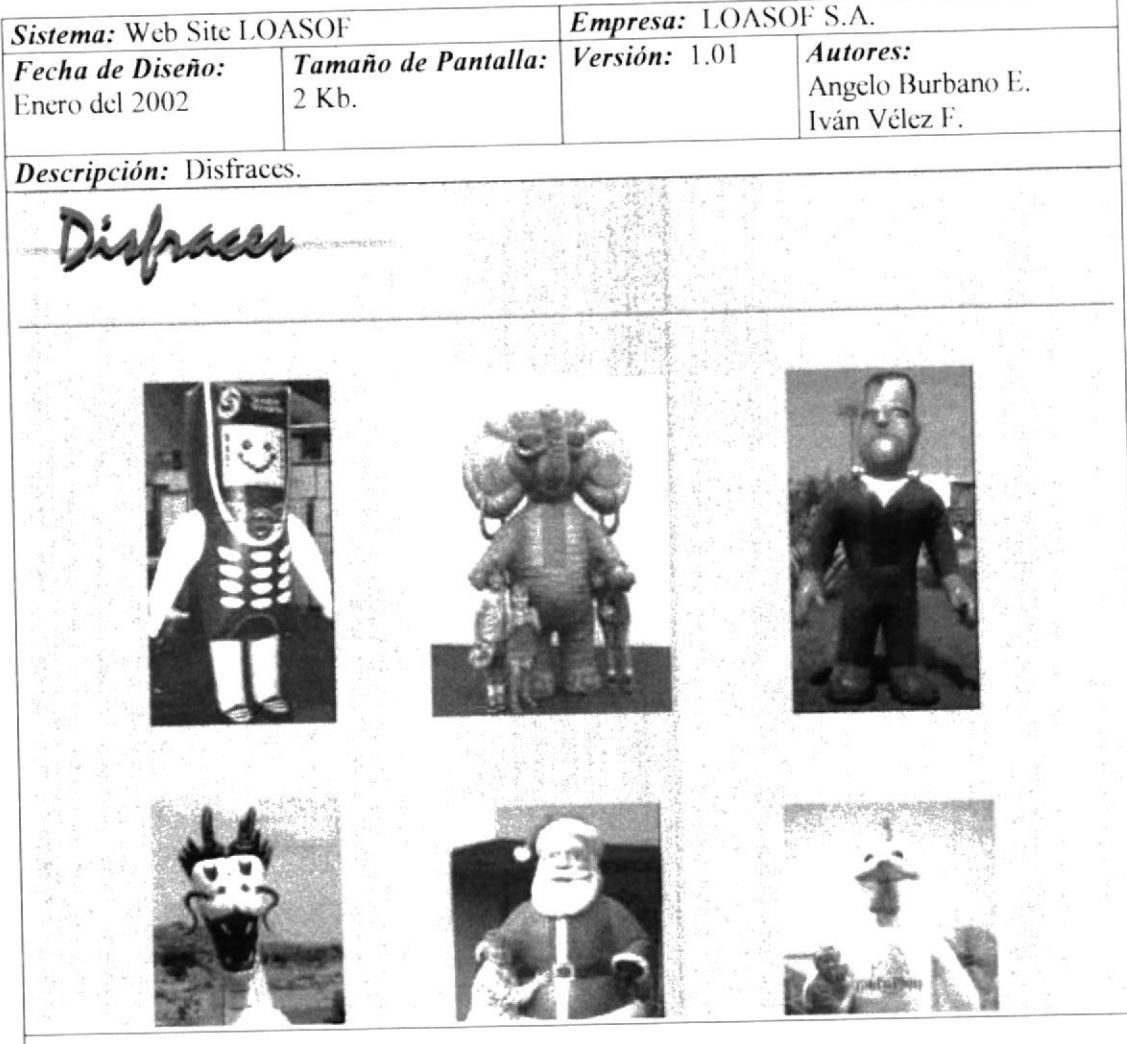

Objetivo: Esta página contiene muestra de los disfraces como ejemplos para el navegador.